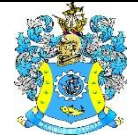

Федеральное агентство по рыболовству Федеральное государственное бюджетное образовательное учреждение высшего образования «Калининградский государственный технический университет» (ФГБОУ ВО «КГТУ»)

> УТВЕРЖДАЮ Начальник УРОПСП

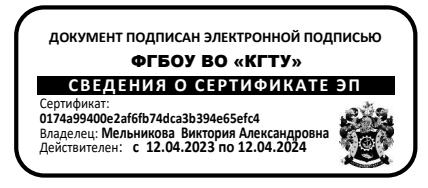

## Рабочая программа модуля **МОДУЛЬ ПО ВЫБОРУ 2. ЦИФРОВАЯ ЭКОНОМИКА**

основной профессиональной образовательной программы магистратуры по направлению подготовки **38.04.01ЭКОНОМИКА**

> Профиль программы **«ЭКОНОМИКА ОРГАНИЗАЦИЙ»**

ВЫПУСКАЮЩАЯ КАФЕДРА Экономики и финансов

ИНСТИТУТ Отраслевой экономики и управления

РАЗРАБОТЧИК УРОПСП

### **1 ЦЕЛЬ И ПЛАНИРУЕМЫЕ РЕЗУЛЬТАТЫ ОСВОЕНИЯ МОДУЛЯ**

1.1 Целью освоения модуля «Цифровая экономика» является формирование у студентов системы знаний, профессиональных навыков, связанных с развитием аналитических и расчетных компетенций по принятию эффективных стратегических решений в условиях цифровизации экономики, позволяющих студенту свободно использовать элементы и инструментарий цифровой экономики в хозяйственной практике и управлении социальноэкономическим развитием общества. Изучение понятийного аппарата и инструментария, перспективных процессов цифровизации экономико-управленческих функций в системе социально-экономического развития, как хозяйствующих субъектов, так и экономики страны в целом.

1.2 Процесс изучения модуля направлен на формирование элементов следующих компетенций в соответствии с ФГОС ВО, ОПОП ВО по данному направлению подготовки.

Таблица 1 – Планируемые результаты обучения по дисциплинам (модулям), соотнесенные с установленными индикаторами достижения компетенций

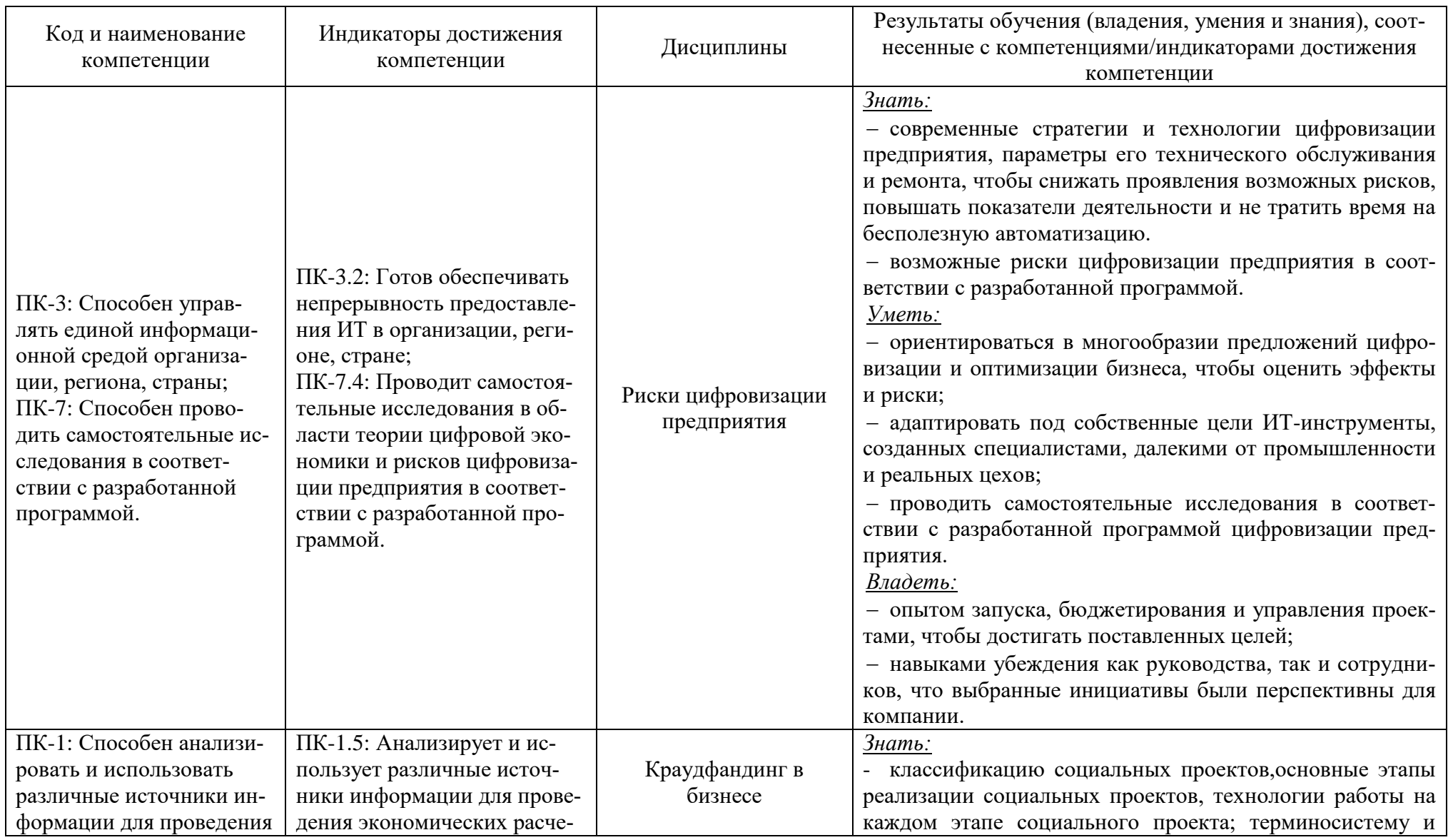

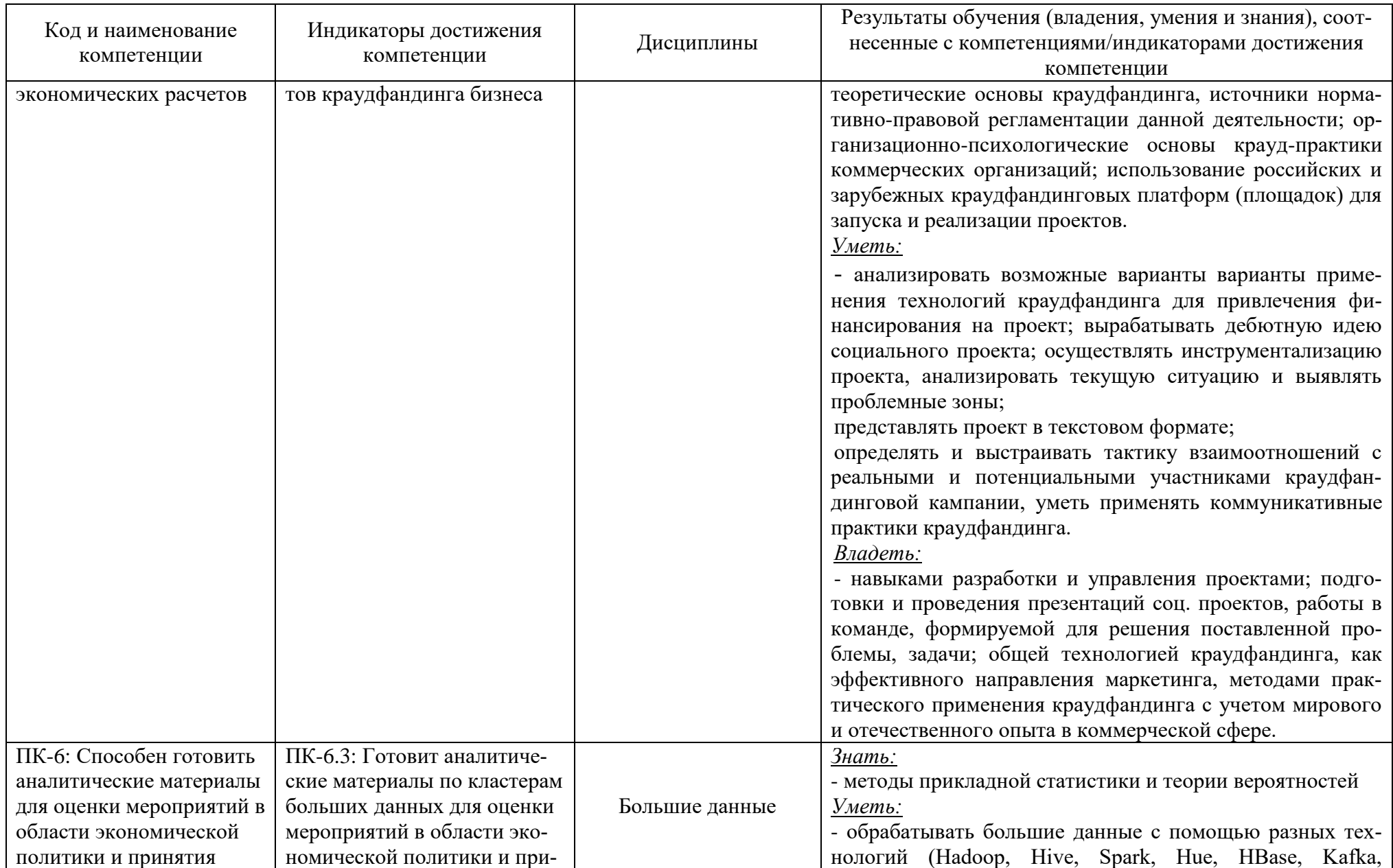

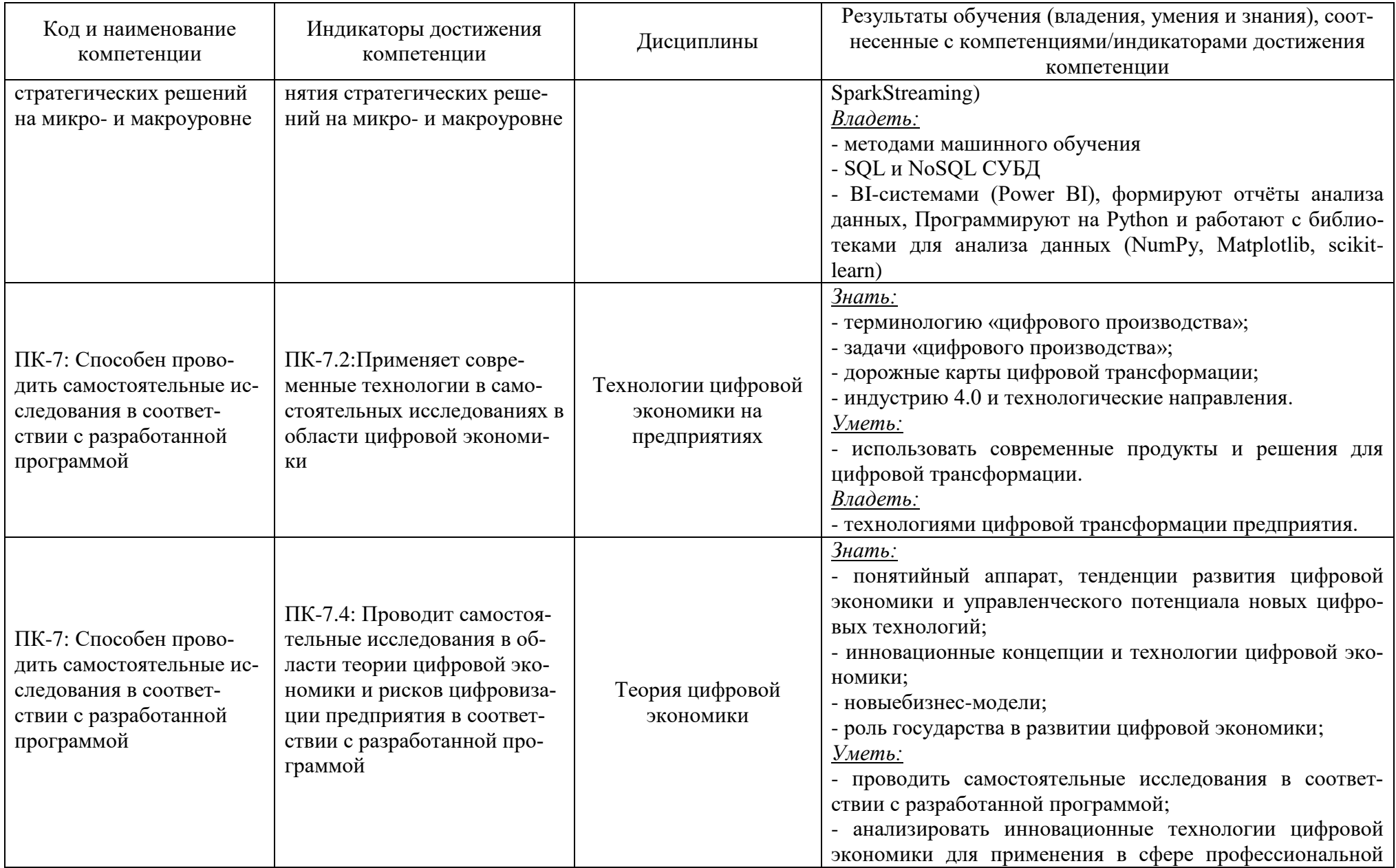

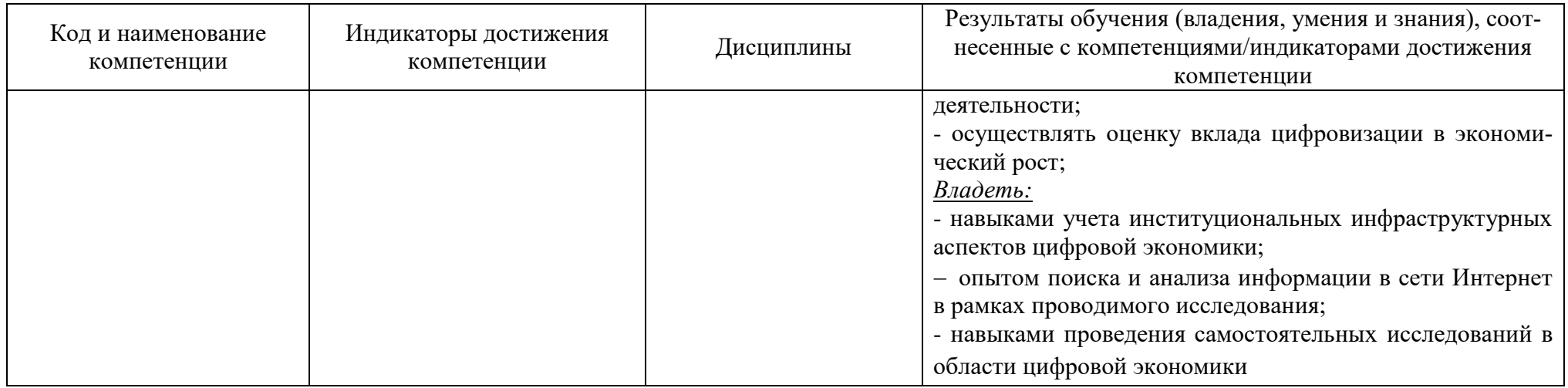

# **2 ТРУДОЁМКОСТЬ ОСВОЕНИЯ, СТРУКТУРА И СОДЕРЖАНИЕМОДУЛЯ, ФОРМЫ АТТЕСТАЦИИ ПО НЕМУ**

Модуль «Цифровая экономика» относится к блоку 1 части, формируемой участниками образовательных отношений, и включает в себя пять дисциплин.

Общая трудоемкость модуля составляет 16 зачетных единиц (з.е.), т.е. 576 академических часов (432 астр.часа) контактной и самостоятельной учебной работы студента; работой, связанной с текущей и промежуточной (заключительной) аттестацией по дисциплинам модуля.

Распределение трудоемкости освоения модуля по семестрам, видам учебной работы студента, а также формы контроля приведены ниже.

Таблица 2 - Объем (трудоёмкость освоения) в очной форме обучения и структура дисциплины (модуля)

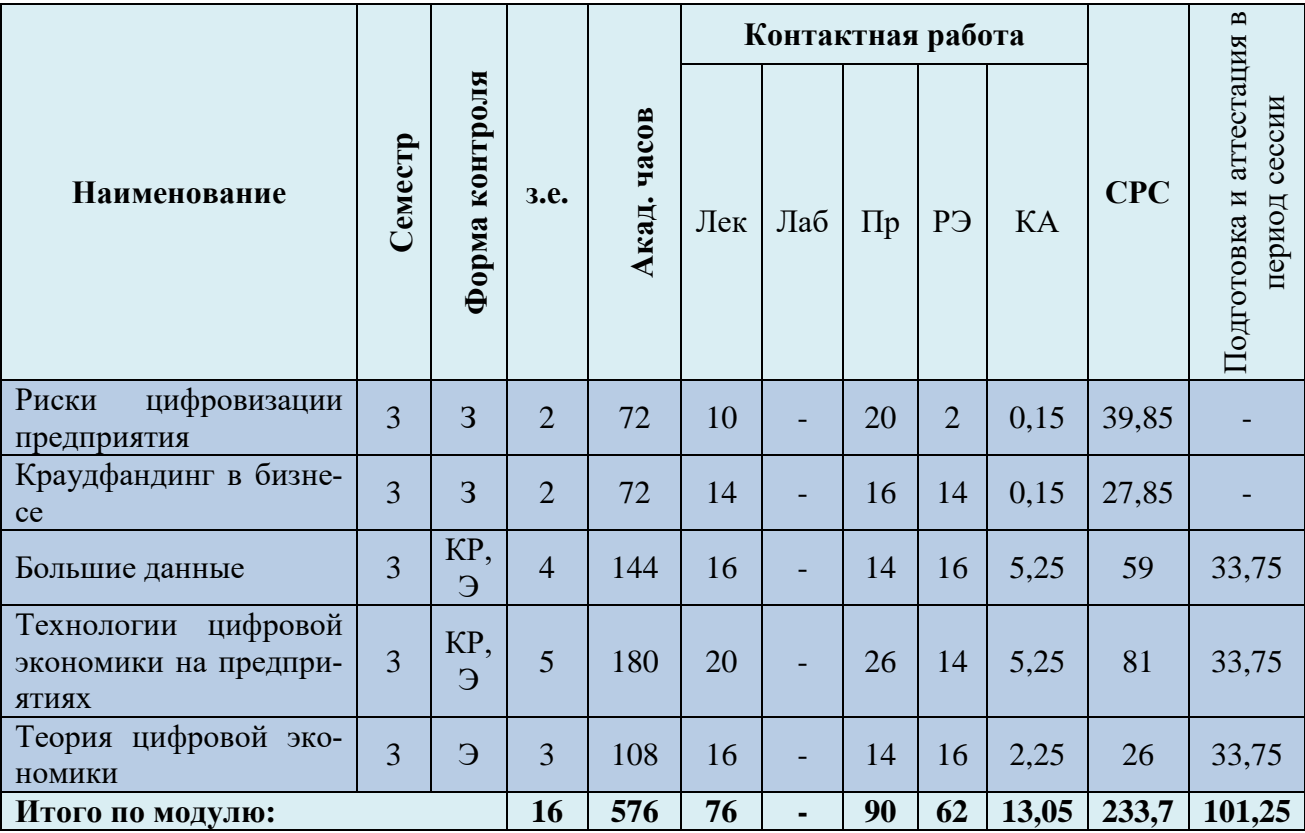

*Обозначения: Э – экзамен; З – зачет; ДЗ – дифференцированный зачет (зачет с оценкой); КР (КП) – курсовая работа (курсовой проект); контр. – контрольная работа, РГР – расчетно-графическая работа; Лек – лекционные занятия; Лаб - лабораторные занятия;Пр – практические занятия;РЭ – контактная работа с преподавателем в ЭИОС; КА – контактная работа, консультации, инд.занятия, практики и аттестации; СРС – самостоятельная работа студентов*

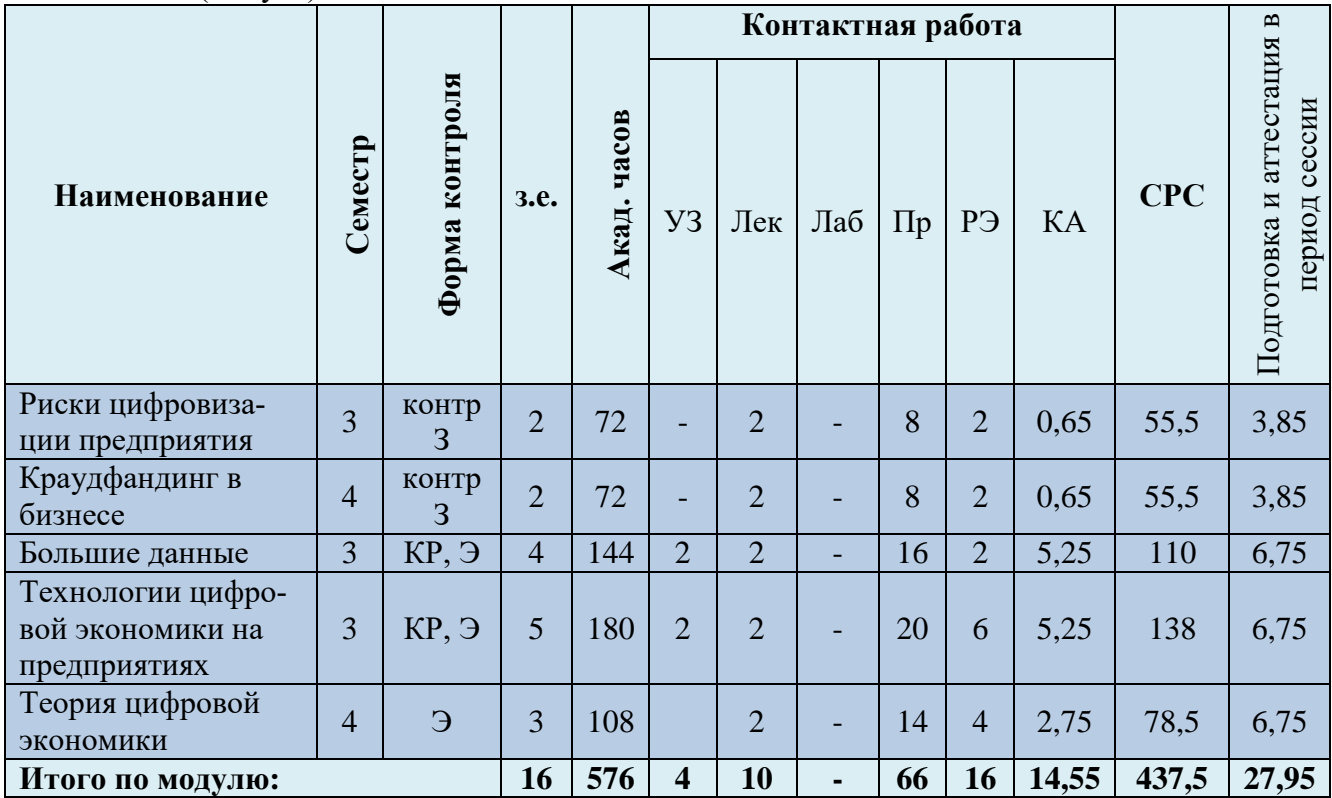

Таблица 3 - Объем (трудоёмкость освоения) в заочной форме обучения и структура дисциплины (модуля)

#### Таблица 4– Курсовые работы (проекты)

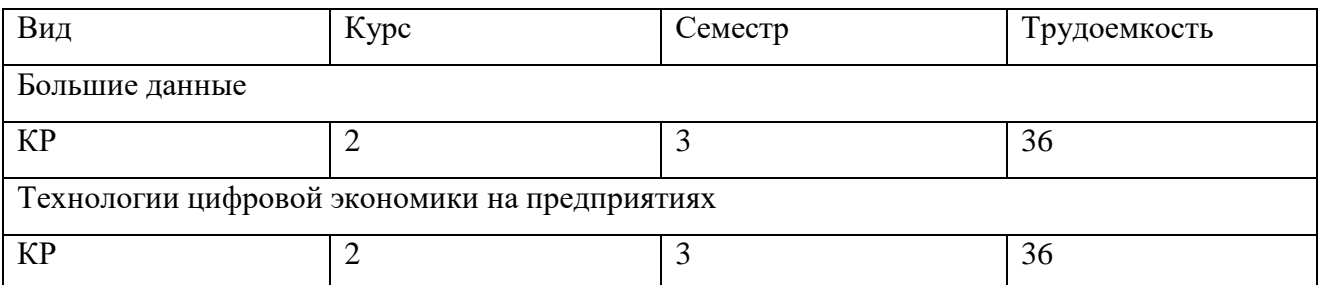

При разработке образовательной технологии организации учебного процесса основной упор сделан на соединение активной и интерактивной форм обучения. Интерактивная форма позволяет студентам проявить самостоятельность в освоении теоретического материала и овладении практическими навыками, формирует интерес и позитивную мотивацию к учебе.

# **3 УЧЕБНАЯ ЛИТЕРАТУРА И УЧЕБНО-МЕТОДИЧЕСКОЕ ОБЕСПЕЧЕНИЕ САМОСТОЯТЕЛЬНОЙ РАБОТЫ СТУДЕНТА**

Учебно-методическое обеспечение модуля приведено в таблицах 5 и 6.

## Таблица 5 – Перечень основной и дополнительной литературы

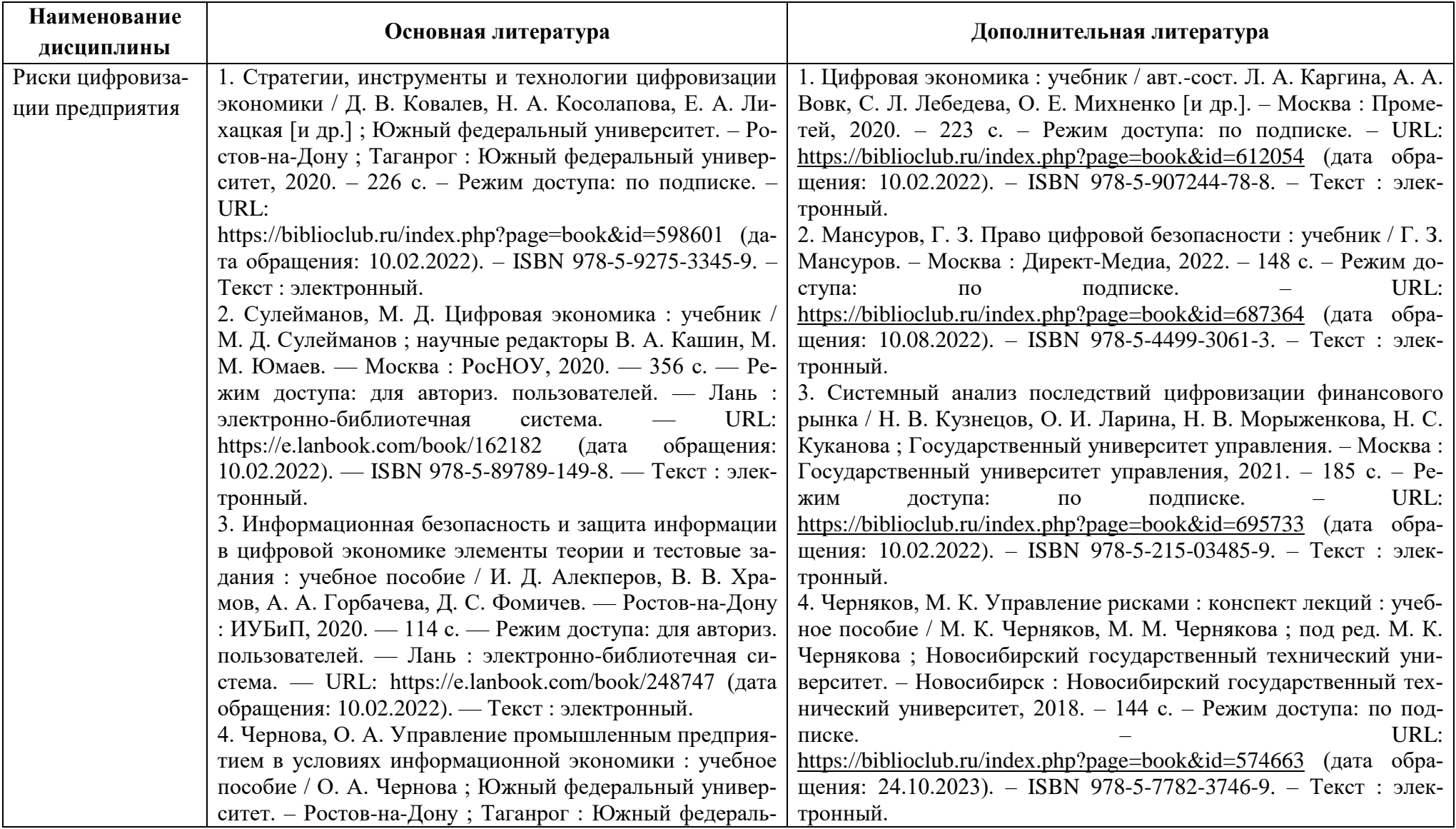

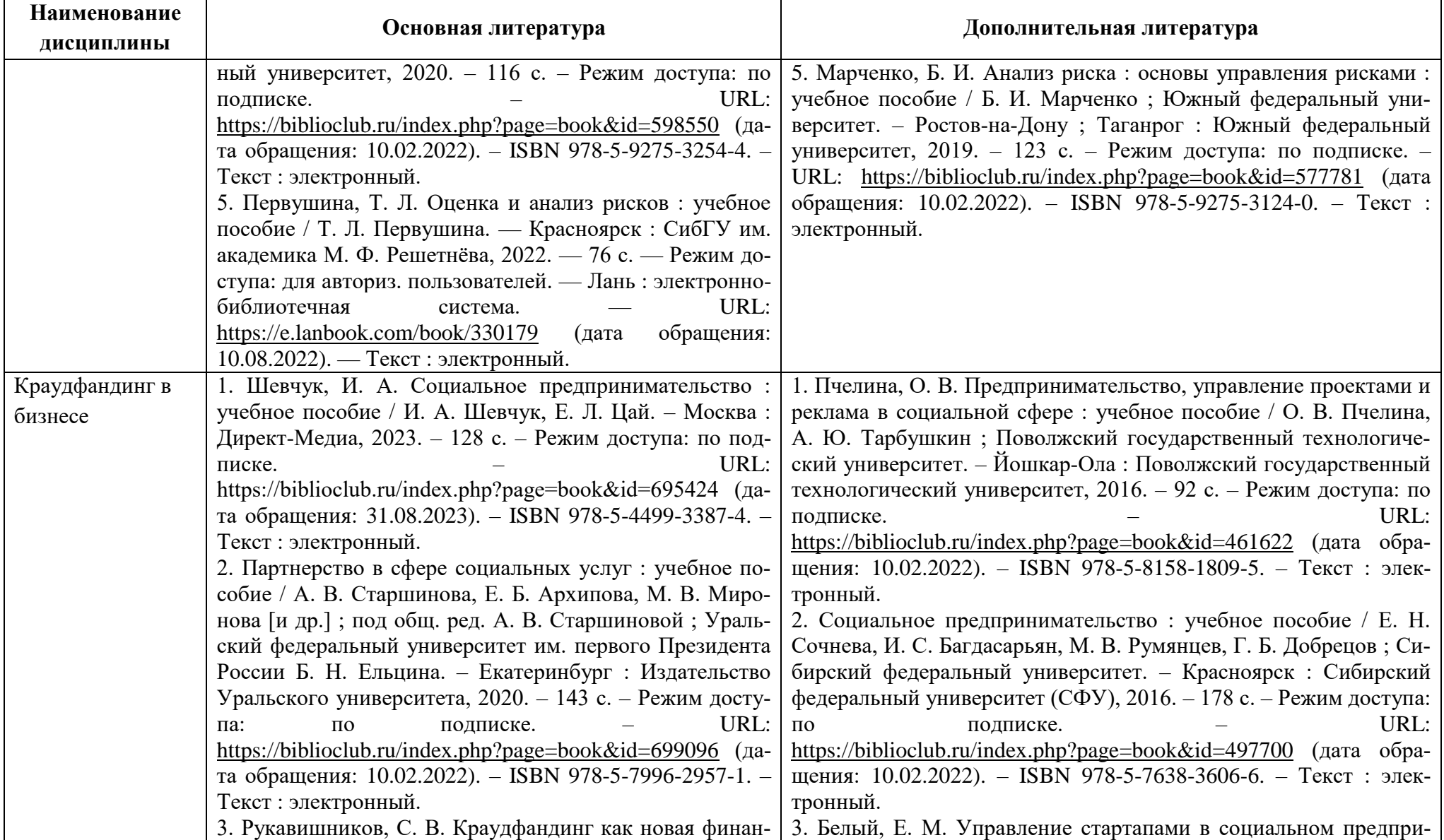

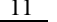

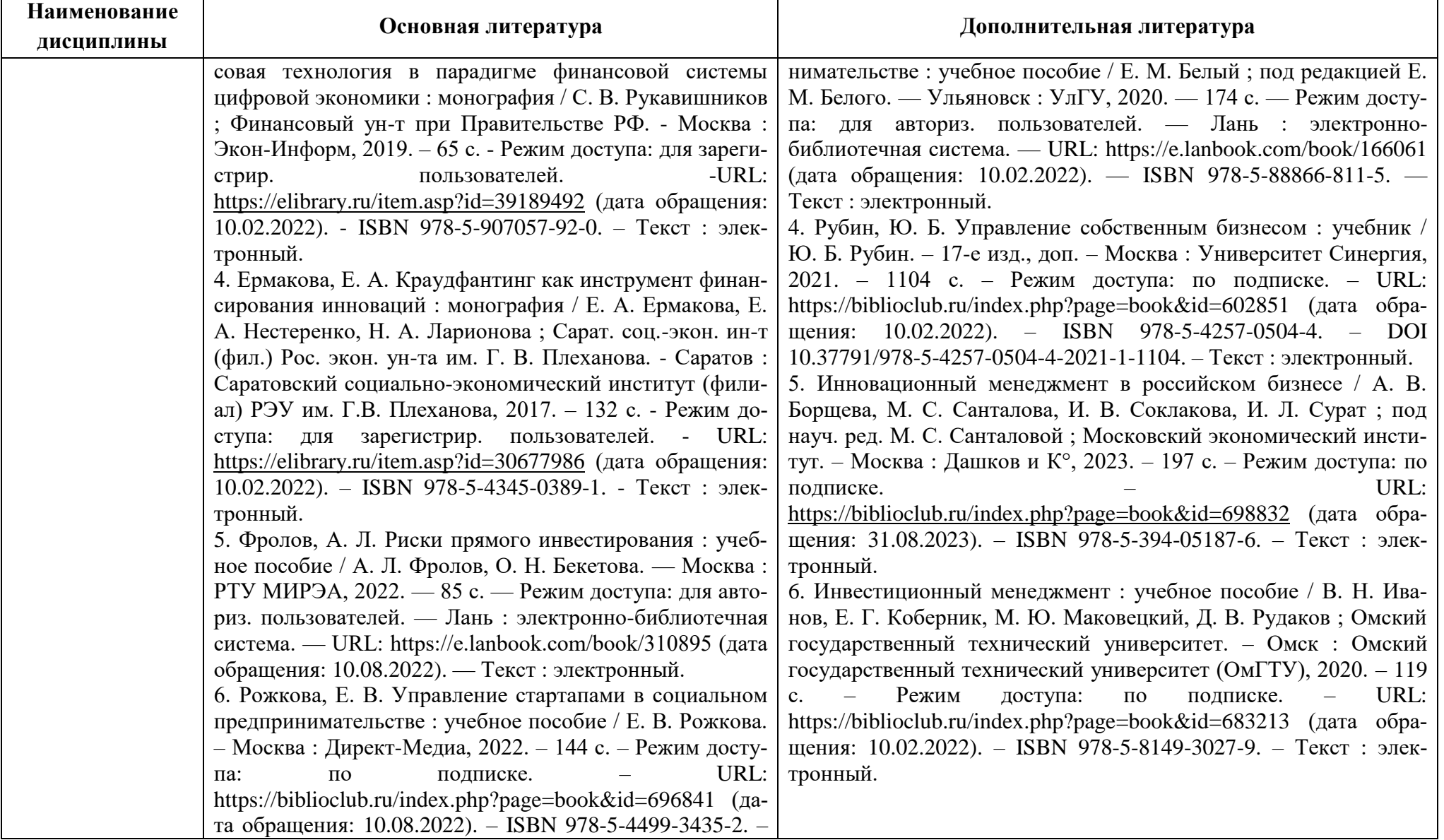

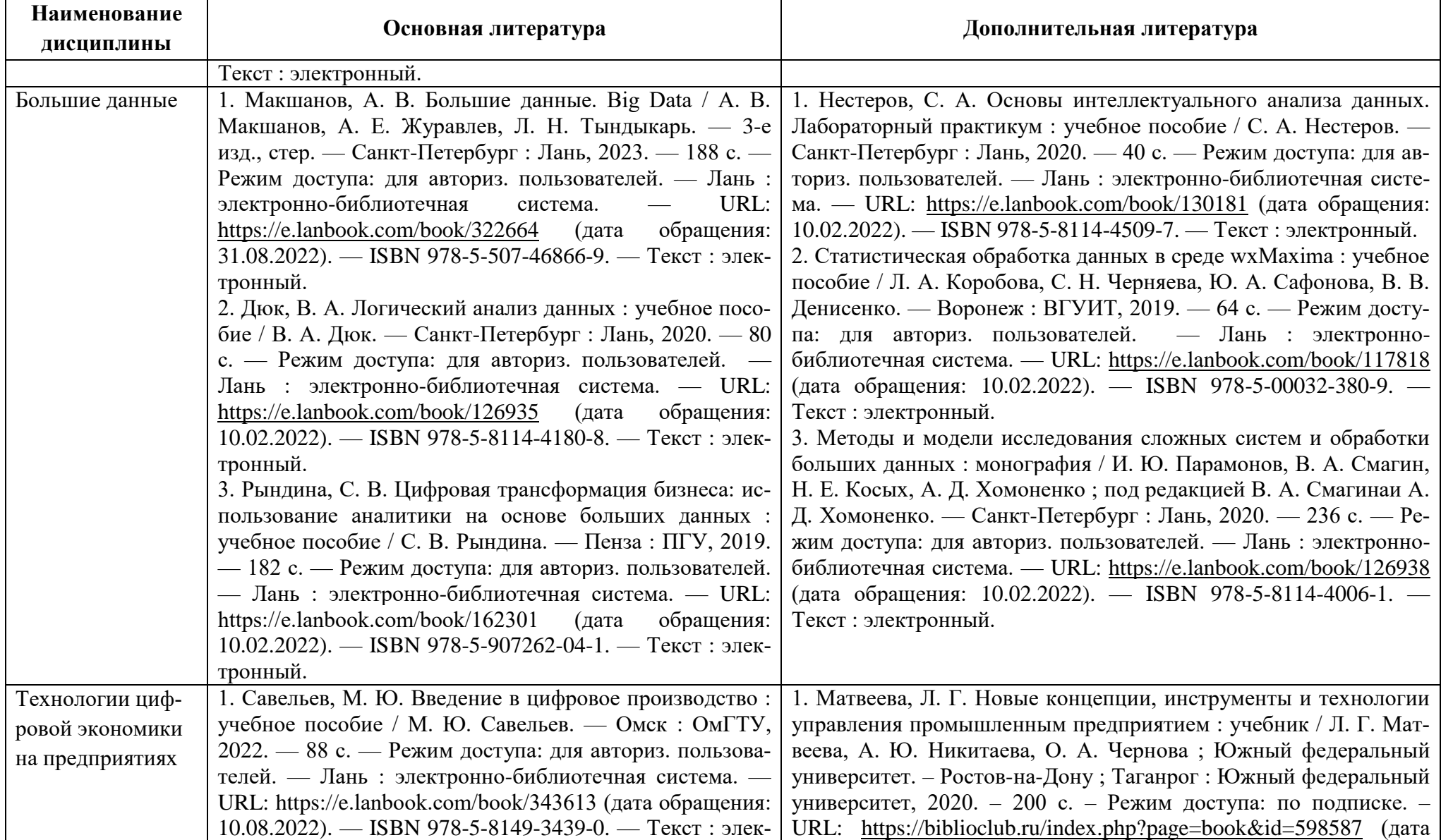

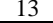

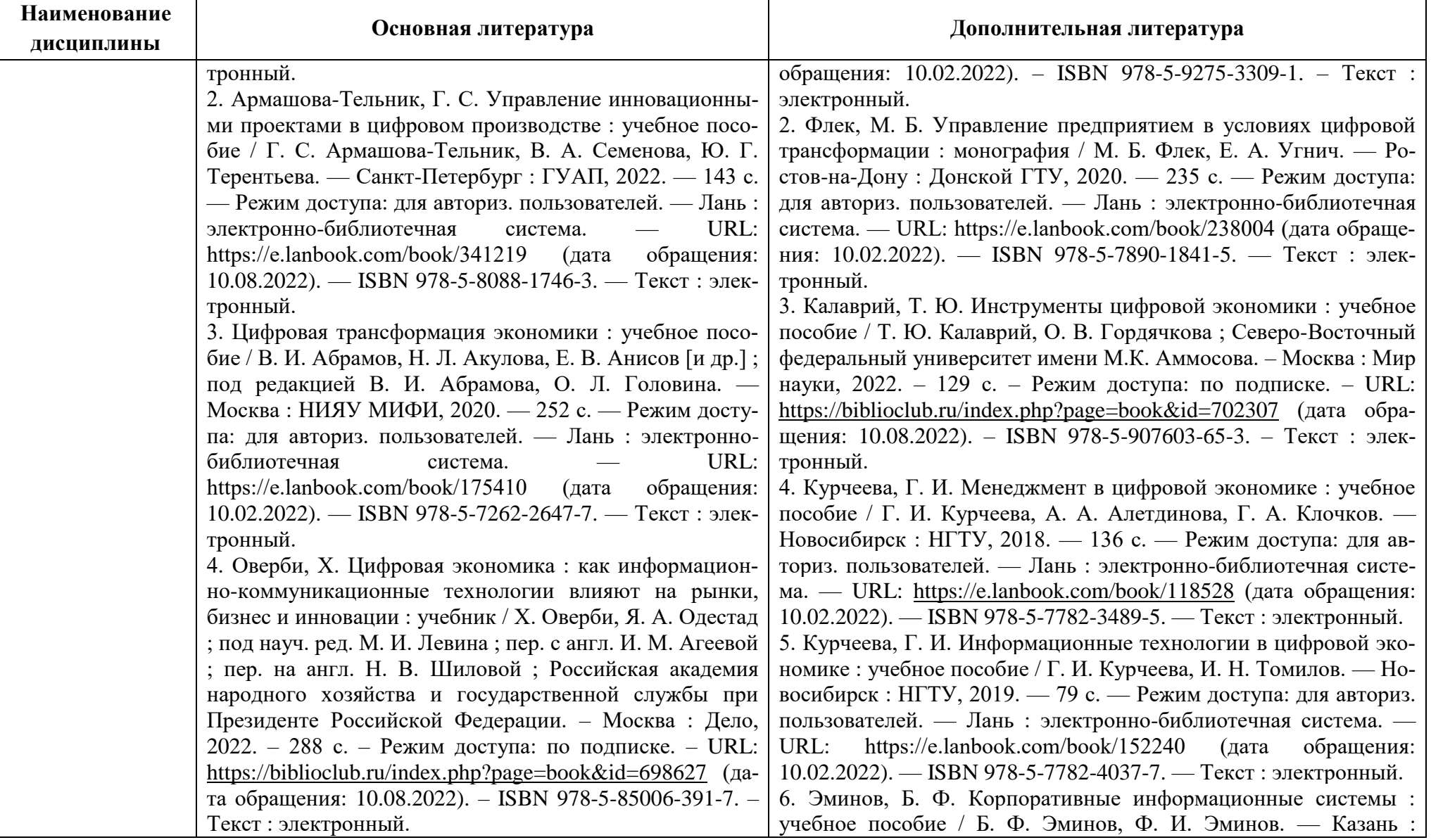

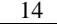

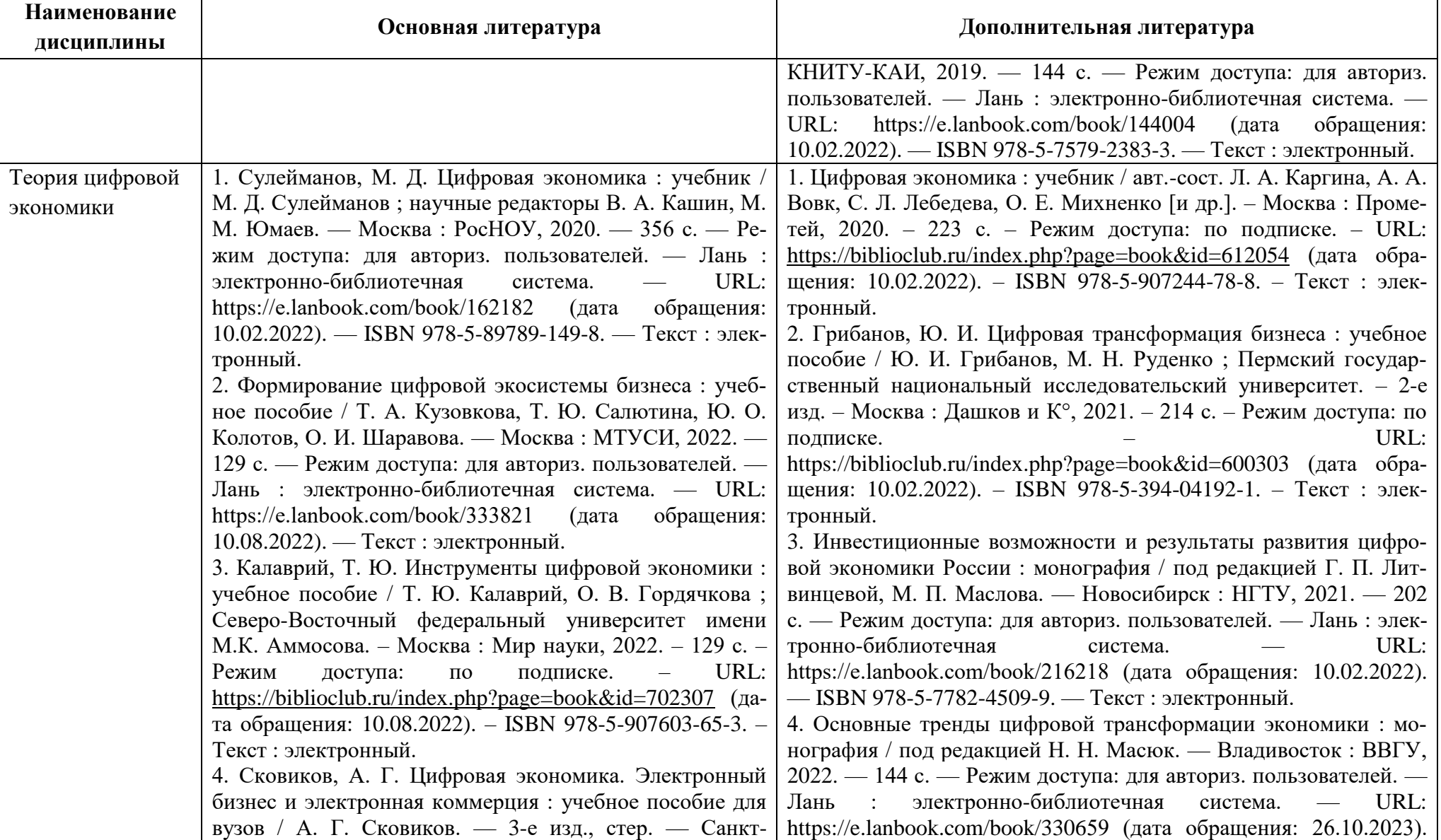

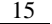

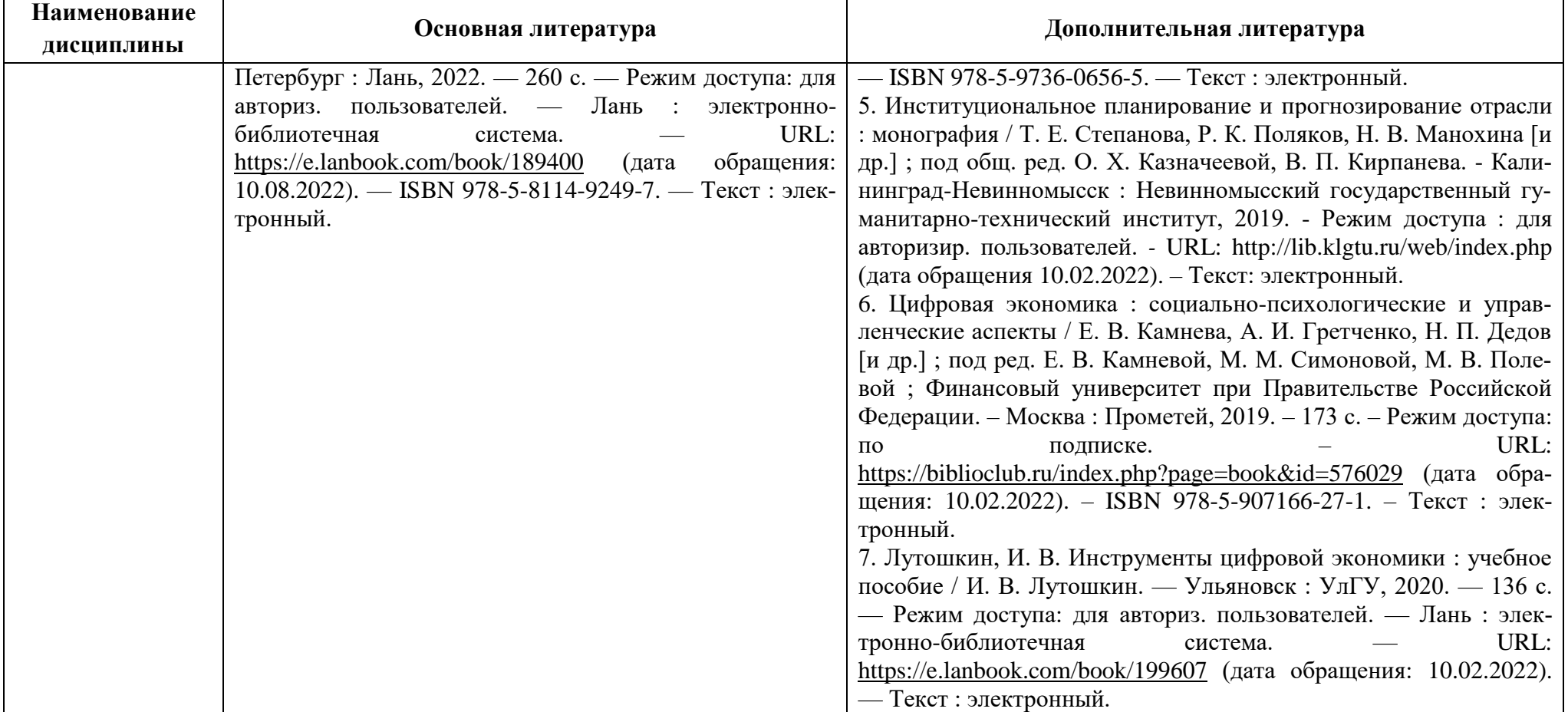

Таблица 6 – Перечень периодических изданий, учебно-методических пособий и нормативной литературы

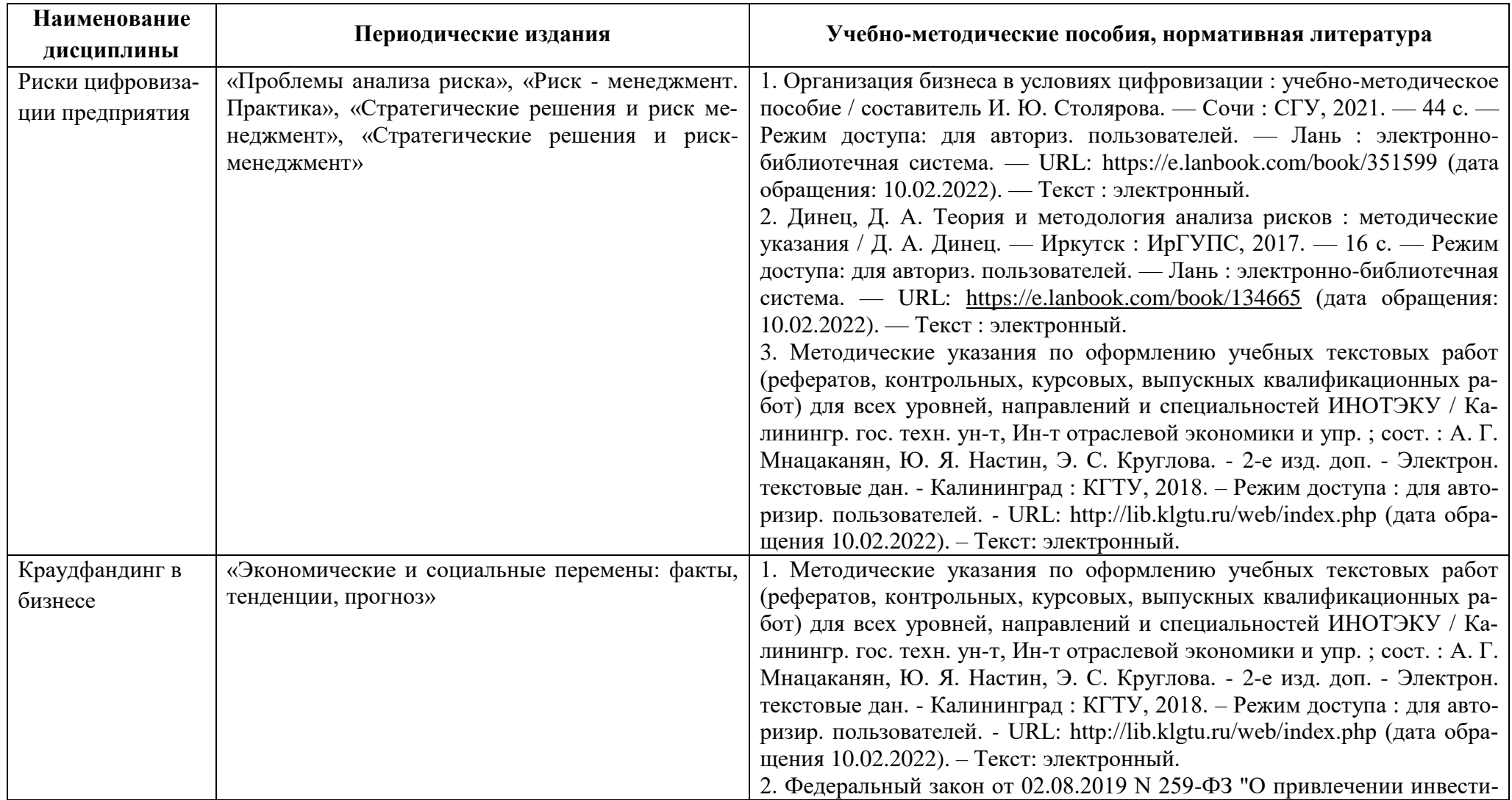

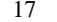

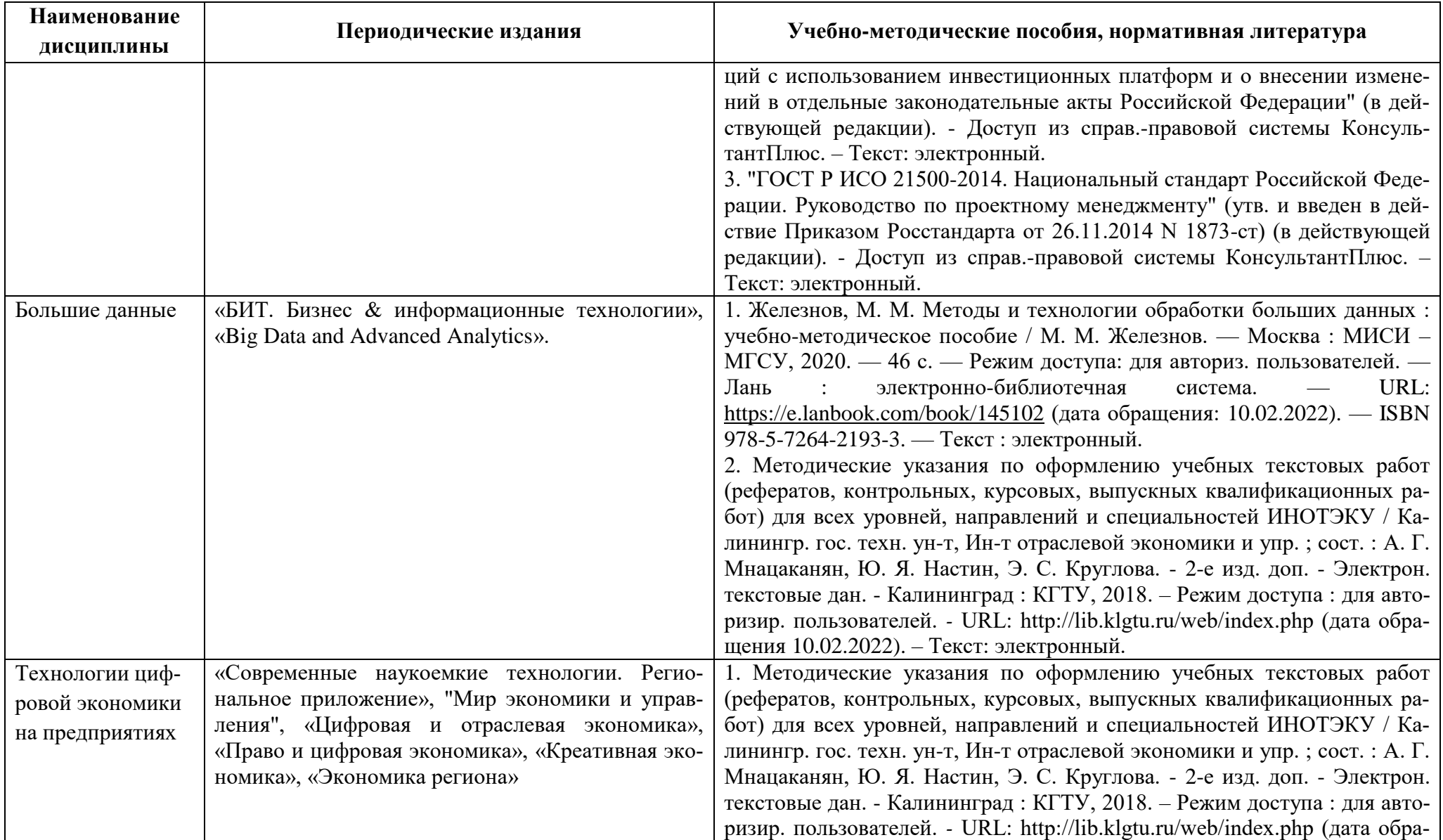

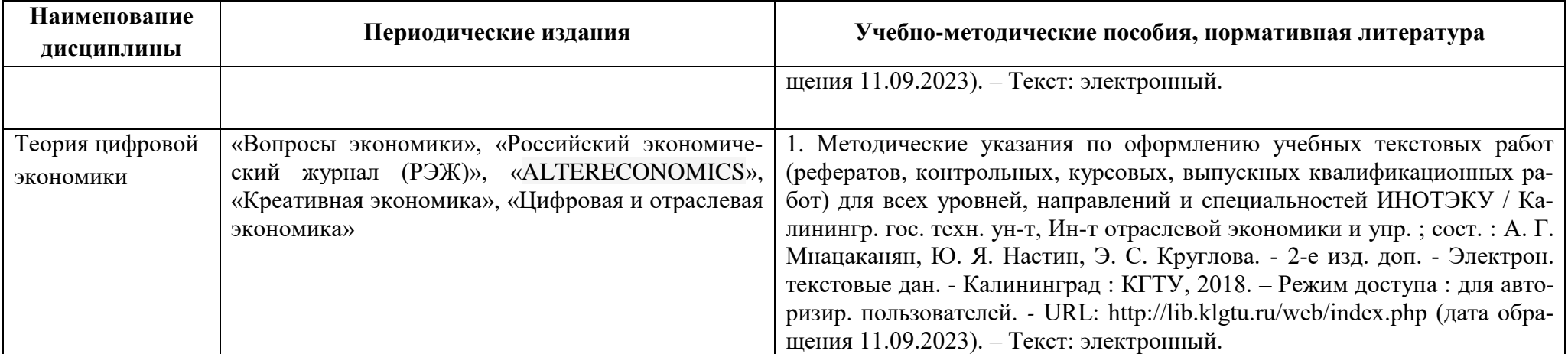

#### **4 ИНФОРМАЦИОННЫЕ ТЕХНОЛОГИИ И ИНТЕРНЕТ-РЕСУРСЫ МОДУЛЯ**

#### **Информационные технологии**

В ходе освоения модуля, обучающиеся используют возможности интерактивной коммуникации со всеми участниками и заинтересованными сторонами образовательного процесса, ресурсы и информационные технологии посредством электронной информационной образовательной среды университета.

Перечень современных профессиональных баз данных и информационных справочных систем, к которым обучающимся по образовательной программе обеспечивается доступ (удаленный доступ), а также перечень лицензионного программного обеспечения определяется в рабочей программе и подлежит обновлению при необходимости.

#### **Электронные образовательные ресурсы:**

Российская образовательная платформа и конструктор бесплатных открытых онлайнкурсов и уроков - [https://stepik.org](https://stepik.org/)

Образовательная платформа - <https://openedu.ru/>

**Состав современных профессиональных баз данных (СПБД) и информационных справочных систем (ИСС).**

#### *Риски цифровизации предприятия:*

Единая межведомственная информационно – статистическая система (ЕМИСС) <https://rosstat.gov.ru/emiss>

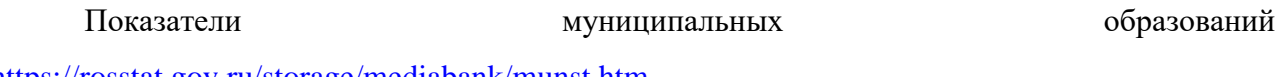

<https://rosstat.gov.ru/storage/mediabank/munst.htm>

ЕМИСС ГОСУДАРСТВЕННАЯ СТАТИСТИКА<https://fedstat.ru/>

Статистический регистр<https://rosstat.gov.ru/folder/522>

Статистический регистр Росстата<http://statregistr.gks.ru/>

Справочная правовая система «Консультант Плюс»

Официальный интернет-портал правовой информации<http://pravo.gov.ru/>

### *Краудфандинг в бизнесе:*

Сайт национальной ассоциации управления проектами РФ "СОВНЕТ", SOVNET.RU

Сайт ЛАНИТ «Управление проектами в России» [www.projectmanagement.ru](http://www.projectmanagement.ru/)

Платформа «Планета.ру»<https://planeta.ru/>

Платформа «Бумстартер»<http://boomstarter.ru/>

Платформа Indiegogo [www.indiegogo.com](http://www.indiegogo.com/)

ПлатформаKickstarter [www.kickstarter.com](http://www.kickstarter.com/)

Ресурс для построения диаграммы Ганта <https://ganttpro.com/ru/>

#### *Большие данные:*

Единая межведомственная информационно – статистическая система (ЕМИСС) <https://rosstat.gov.ru/emiss>

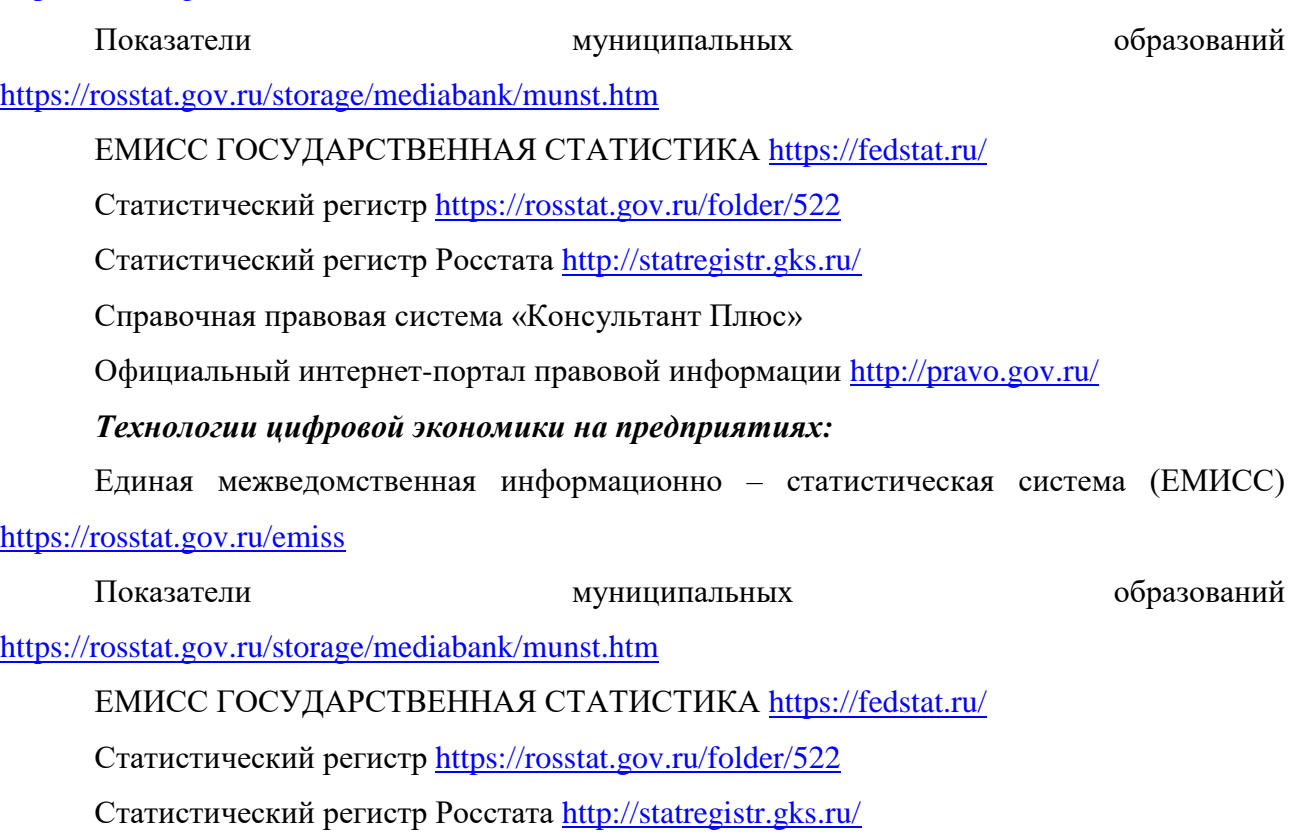

Справочная правовая система «Консультант Плюс»

Официальный интернет-портал правовой информации<http://pravo.gov.ru/>

### *Теория цифровой экономики:*

База данных Научной электронной библиотеки eLIBRARY.RU- информационно- аналитический портал в области науки, технологии, медицины и образования <https://elibrary.ru/defaultx.asp>

База данных Минэкономразвития РФ «Информационные системы Министерства в сети Интернет[»http://economy.gov.ru/minec/about/systems/infosystems/](http://economy.gov.ru/minec/about/systems/infosystems/)

Справочная правовая система «Консультант Плюс»

### **5 МАТЕРИАЛЬНО-ТЕХНИЧЕСКОЕ ОБЕСПЕЧЕНИЕ МОДУЛЯ**

Аудиторные занятия проводятся в специализированных аудиториях с мультимедийным оборудованием, в компьютерных классах, а также в других аудиториях университета согласно расписанию занятий.

Консультации проводятся в соответствии с расписанием консультаций.

Предэкзаменационные консультации проводится в аудиториях в соответствии с графиком консультаций.

Помещения для самостоятельной работы обучающихся оснащены компьютерной техникой с возможностью подключения к сети «Интернет» и обеспечением доступа в электронную информационно-образовательную среду университета.

При освоении модуля используется программное обеспечение общего назначения и специализированное программное обеспечение.

Перечень соответствующих помещений и их оснащения приведен в таблице 7.

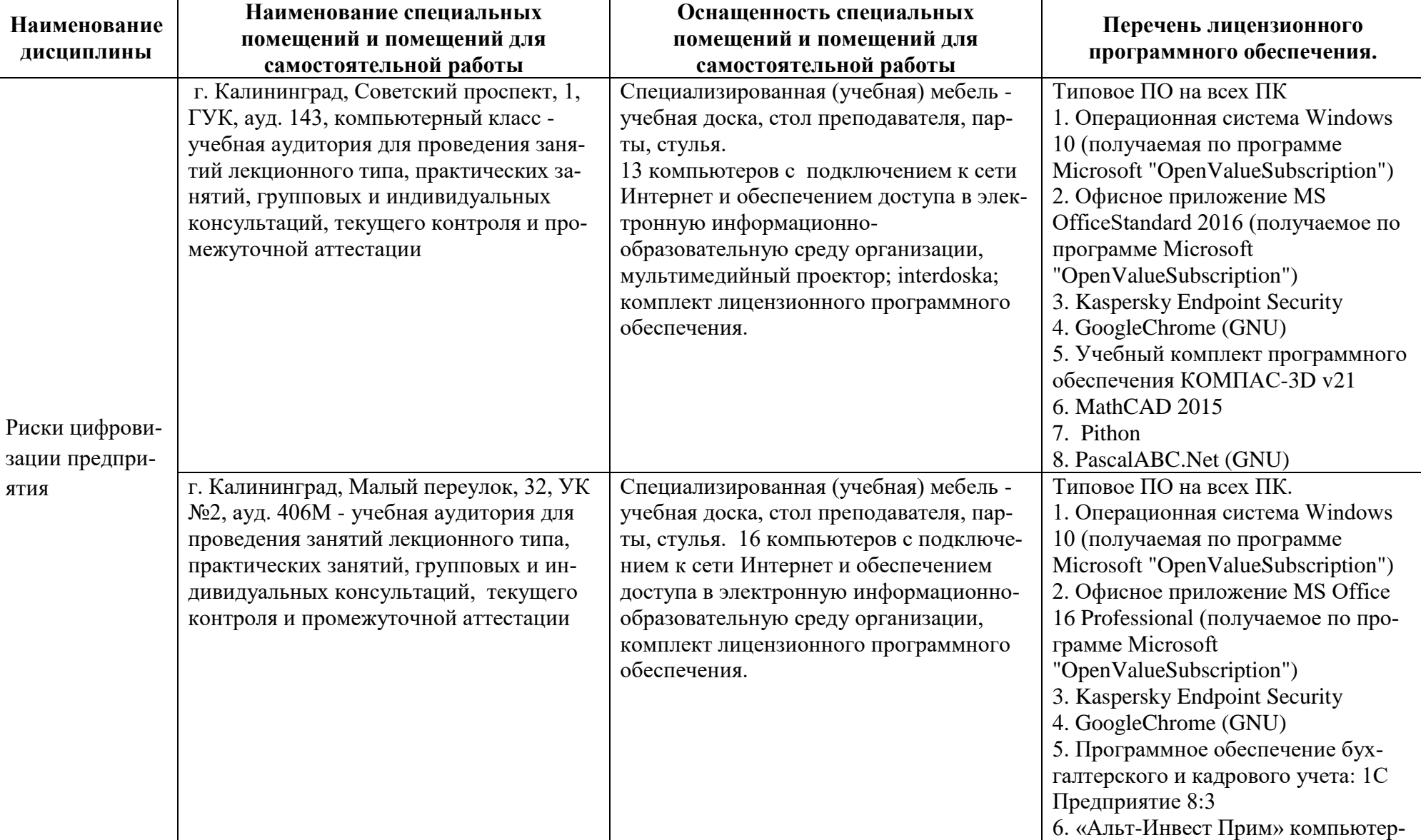

Таблица 7 – Материально-техническое обеспечение дисциплины (модуля)

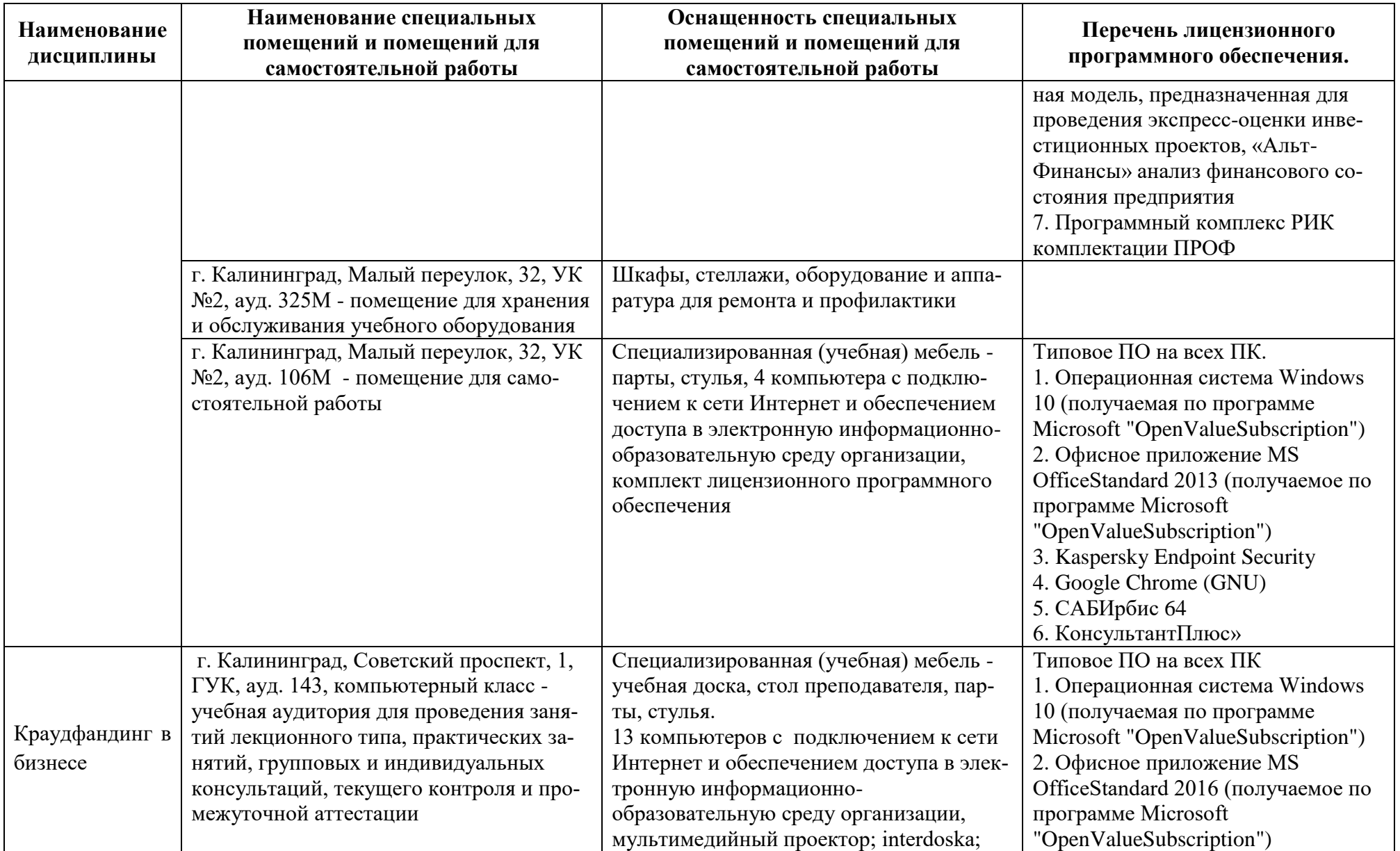

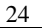

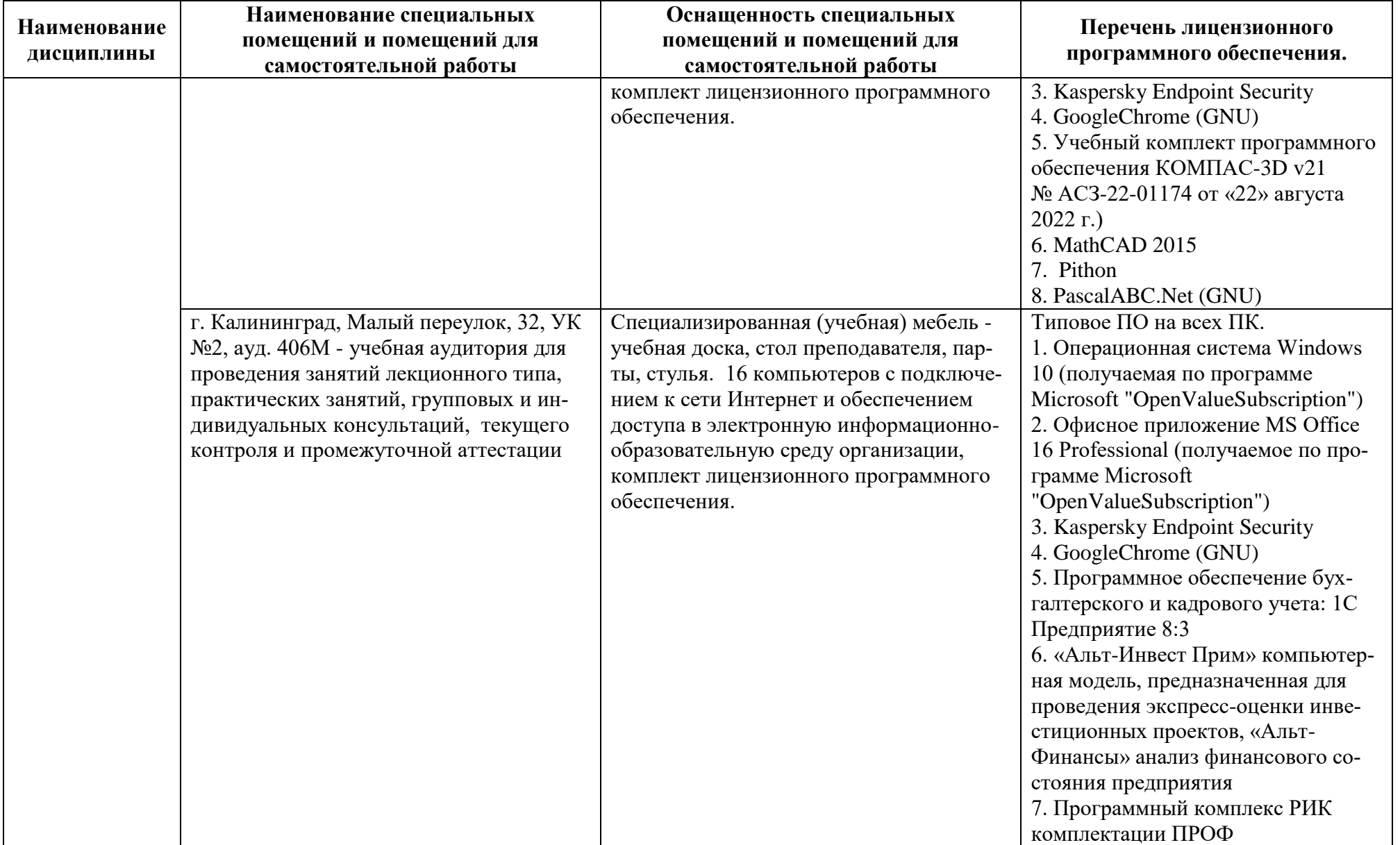

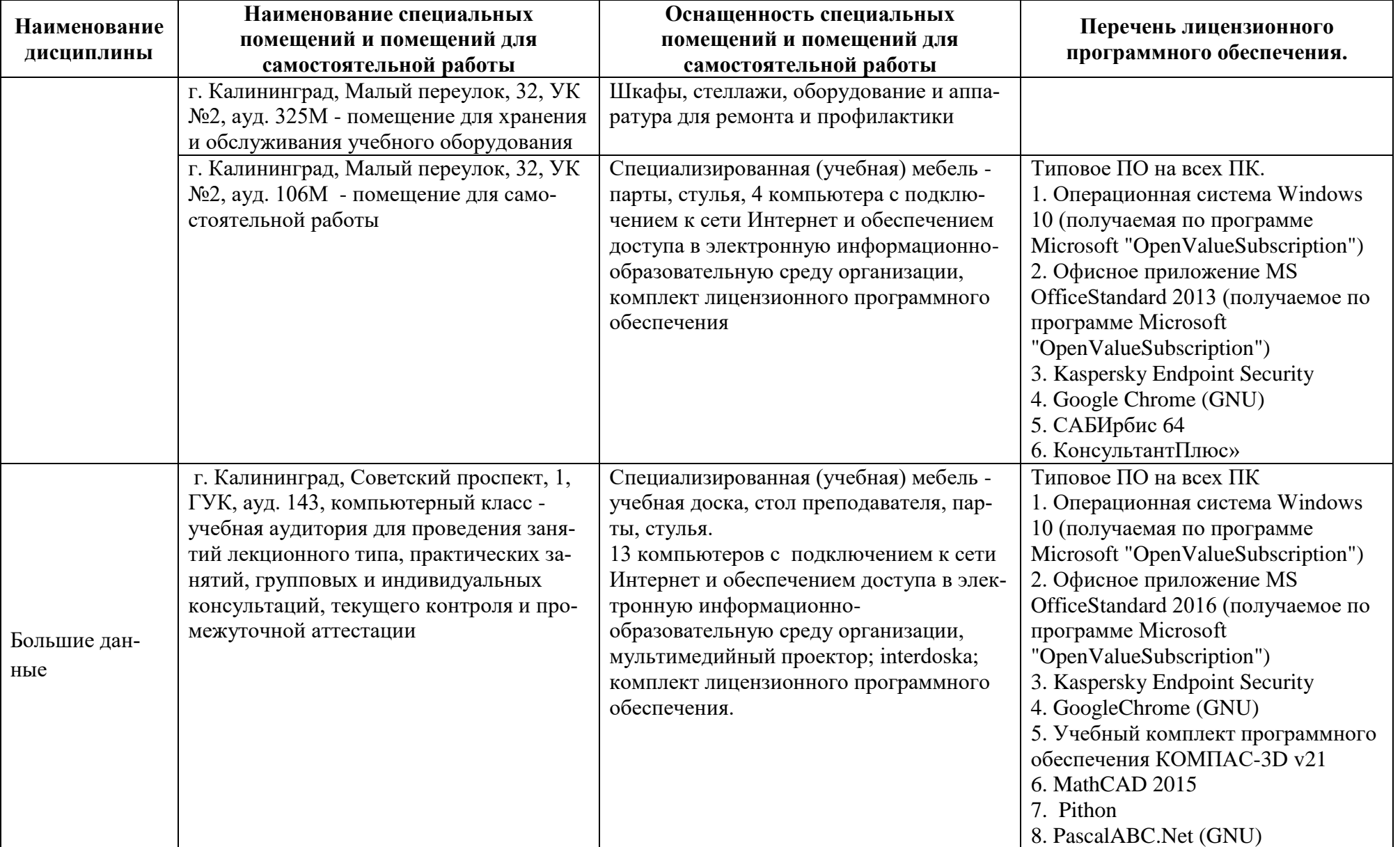

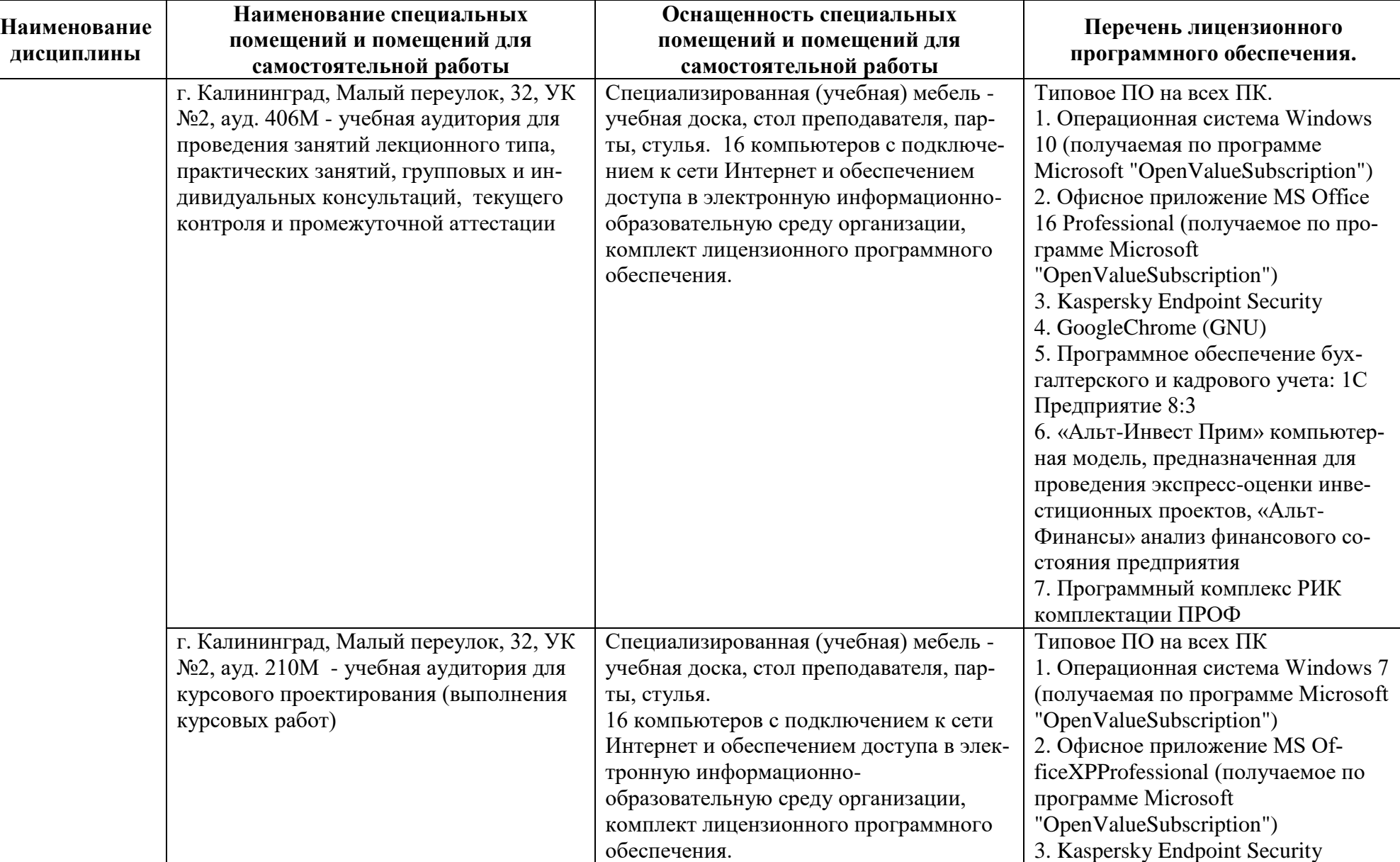

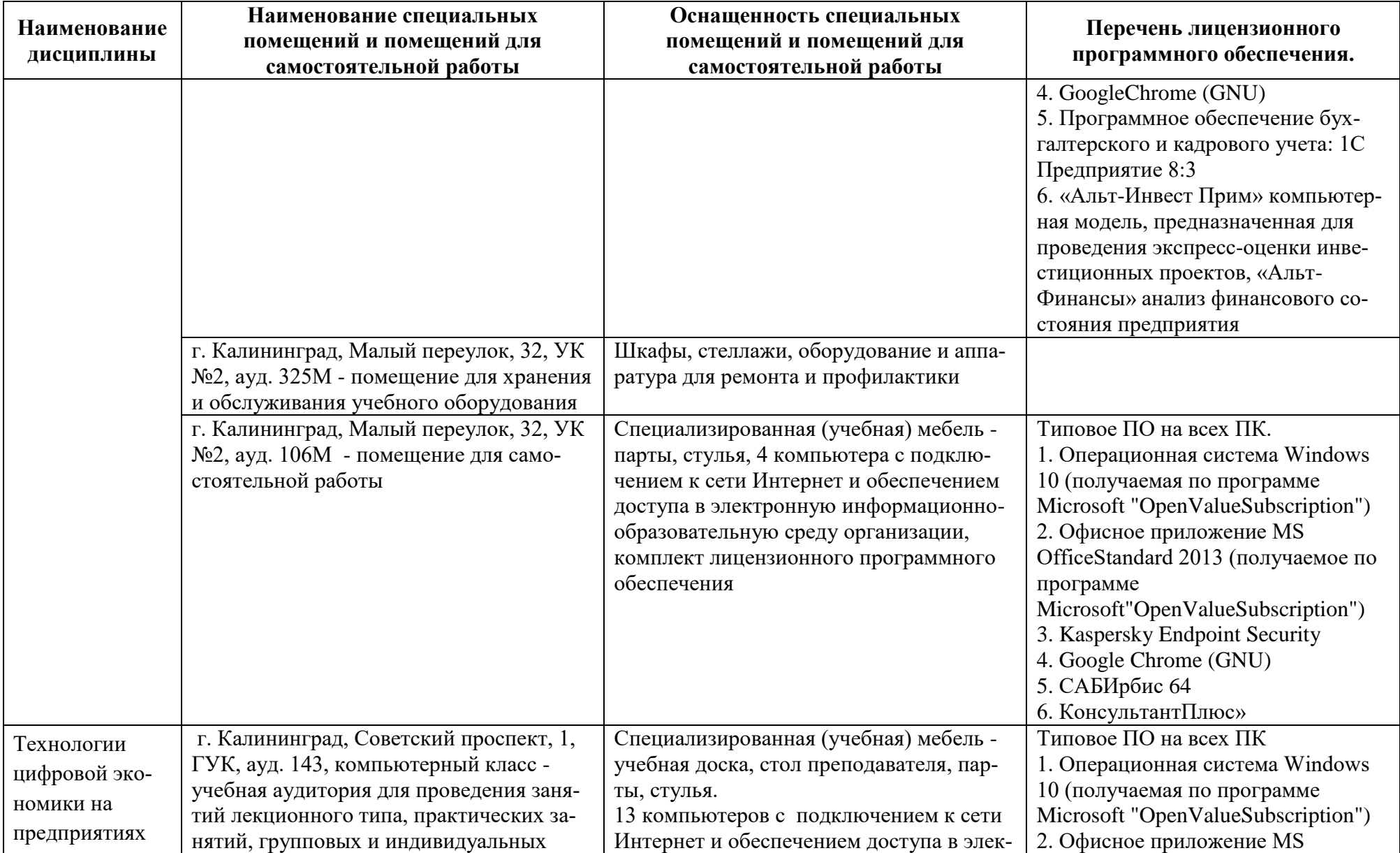

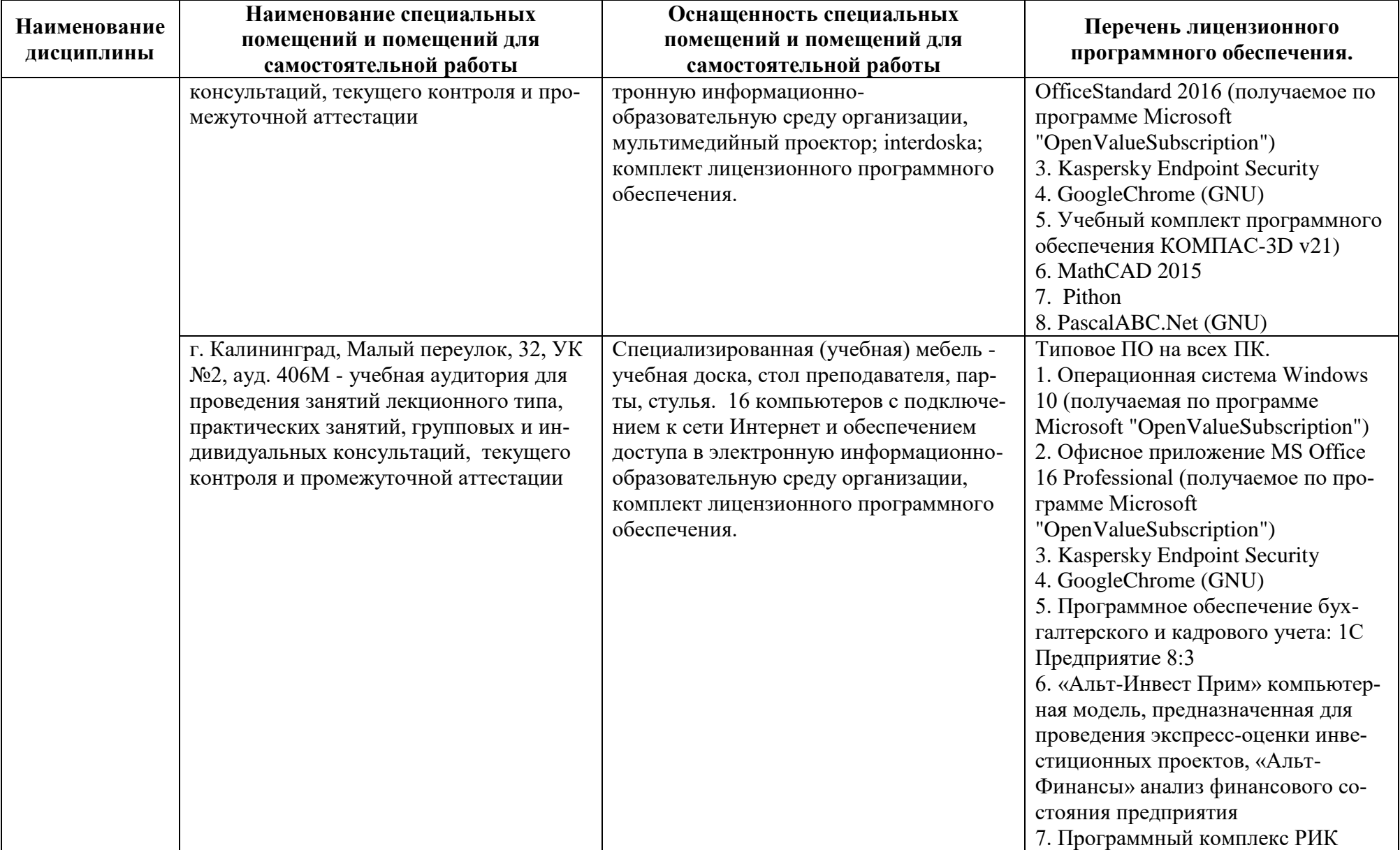

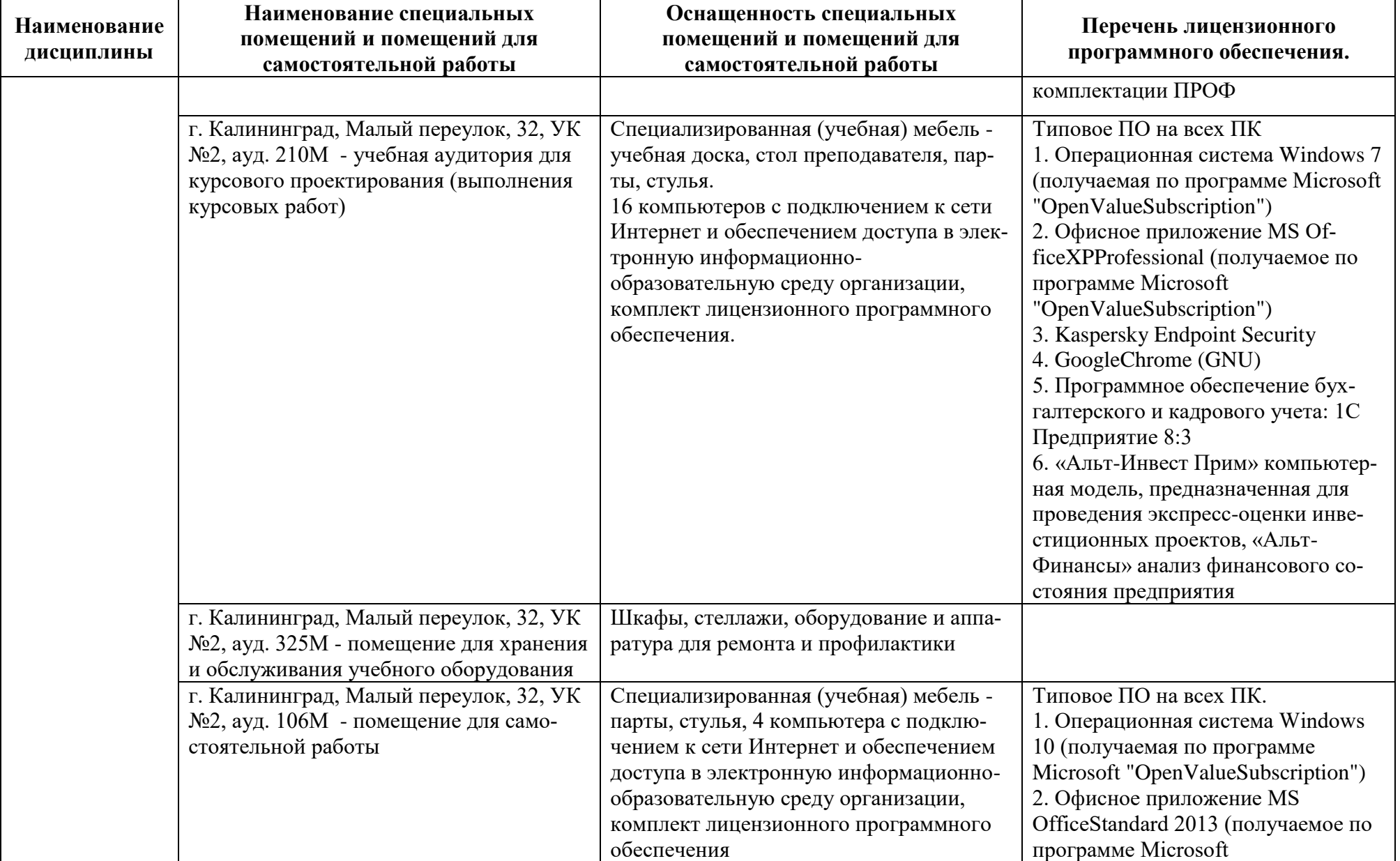

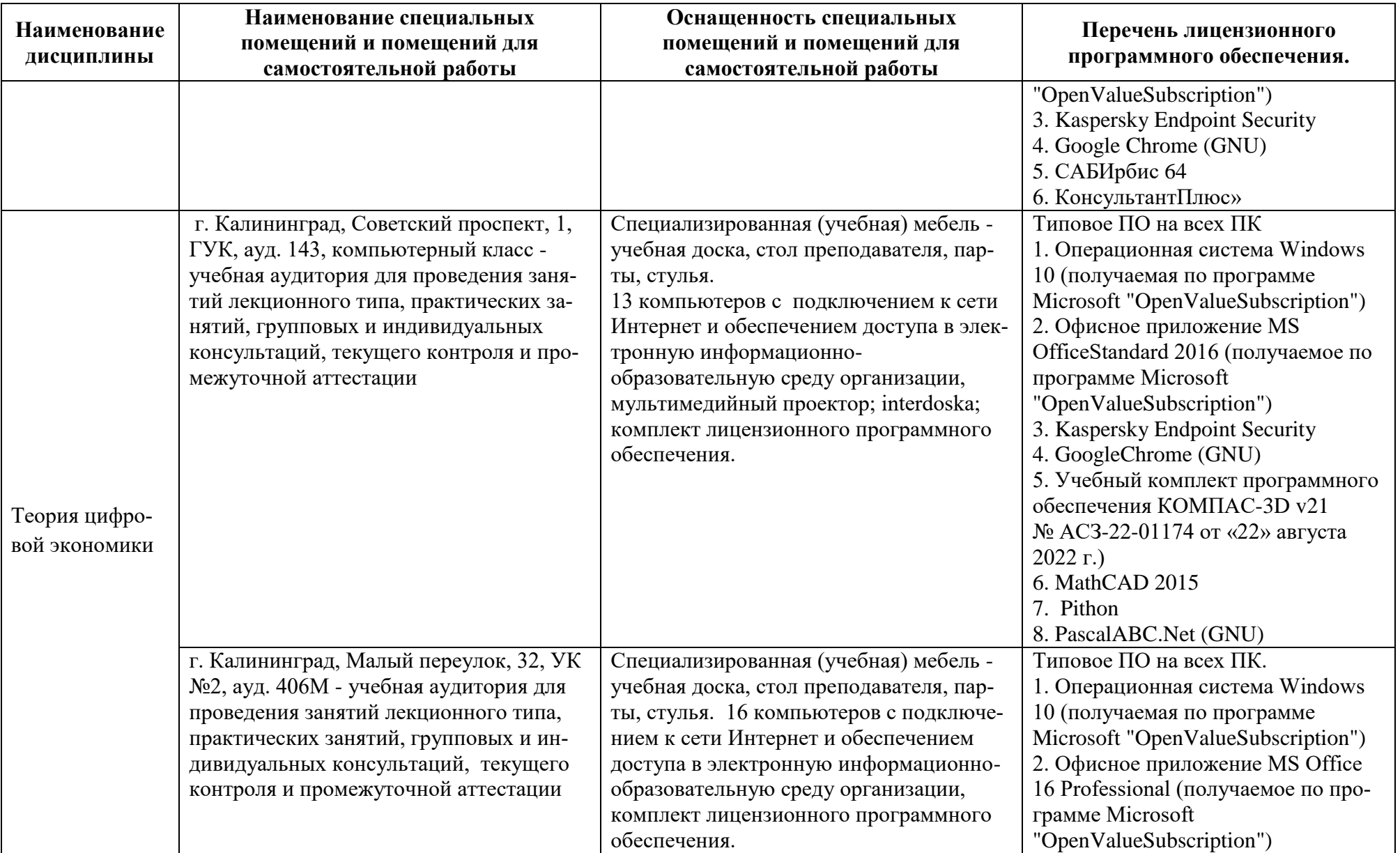

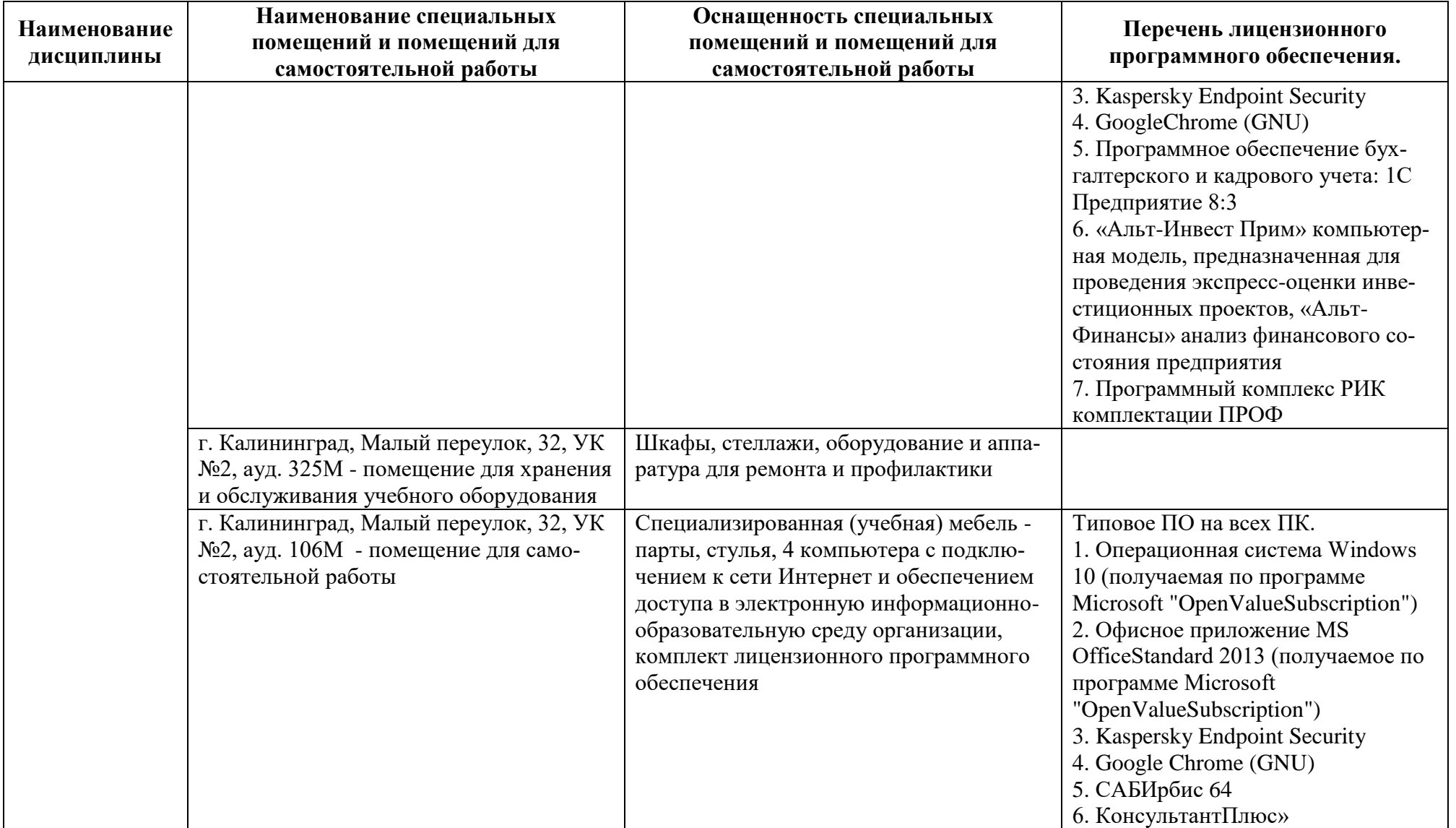

# **6 ФОНД ОЦЕНОЧНЫХ СРЕДСТВ ДЛЯ ПРОВЕДЕНИЯ АТТЕСТАЦИИ, СИСТЕМА ОЦЕНИВАНИЯ И КРИТЕРИИ ОЦЕНКИ**

6.1 Типовые контрольные задания и иные материалы, необходимые для оценки результатов освоения модуля (в т.ч. в процессе освоения), а также методические материалы, определяющие процедуры этой оценки приводятся в приложении к рабочей программе модуля (утверждается отдельно).

6.2 Универсальная система оценивания результатов обучения включает в себя системы оценок: 1) «отлично», «хорошо», «удовлетворительно», «неудовлетворительно»; 2) «зачтено», «не зачтено»; 3) 100 – балльную/процентную систему и правило перевода оценок в пятибалльную систему (табл. 8).

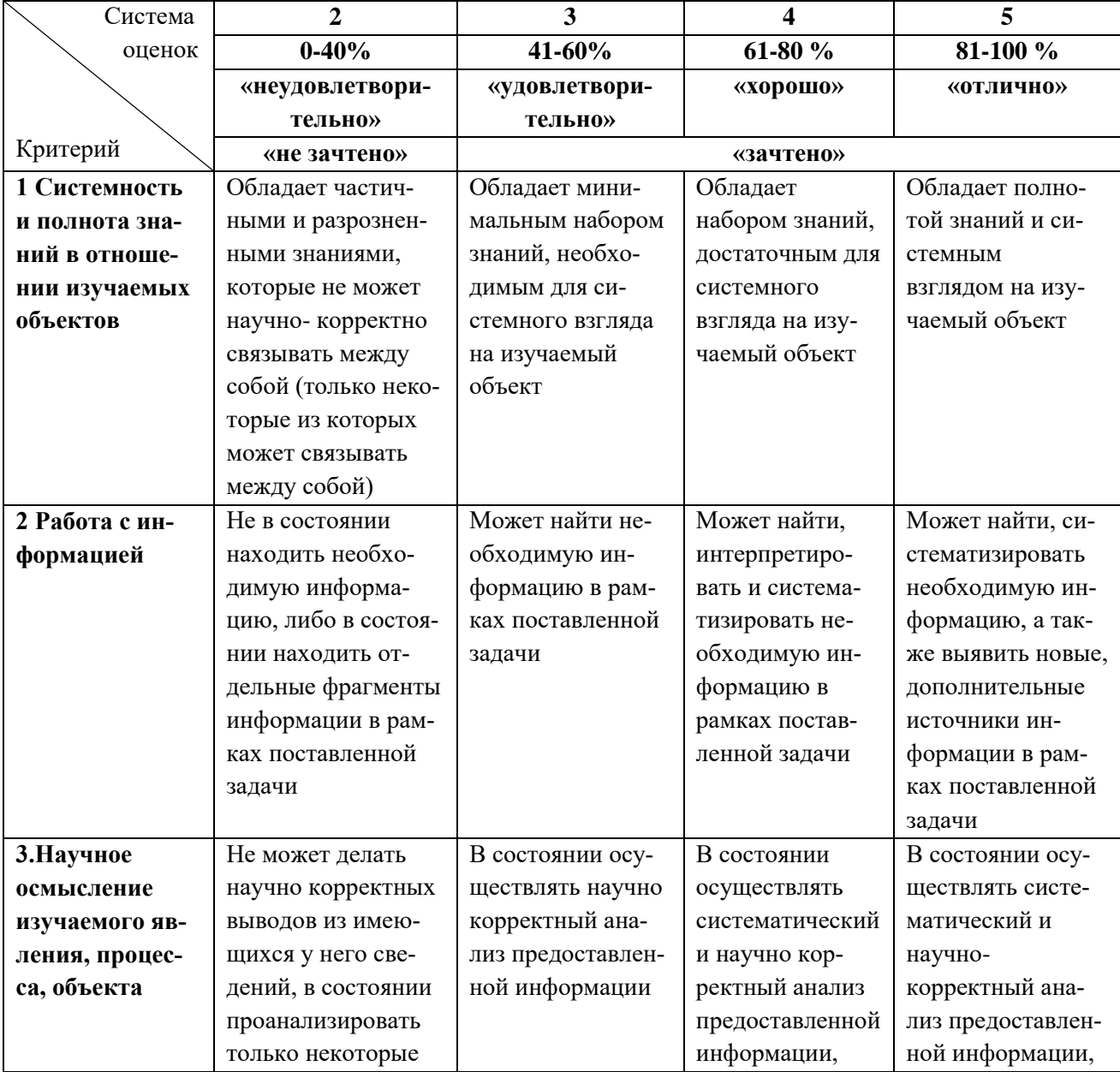

Таблица 8 – Система оценок и критерии выставления оценки

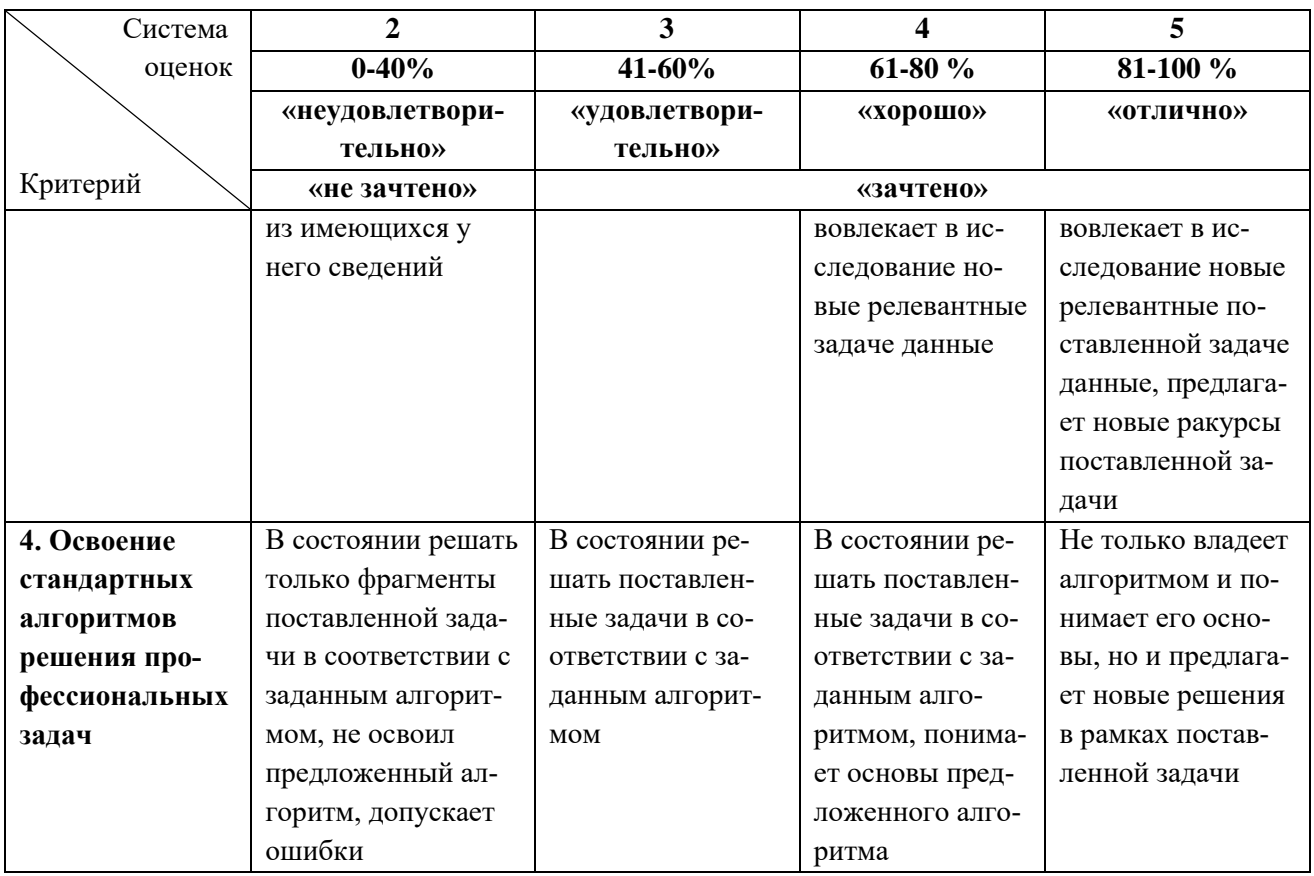

6.3 Оценивание результатов обучения может проводиться с применением электронного обучения, дистанционных образовательных технологий.

## **7 СВЕДЕНИЯ О РАБОЧЕЙ ПРОГРАММЕ И ЕЕ СОГЛАСОВАНИИ**

Рабочая программа модуля «Цифровая экономика» представляет собой компонент основной профессиональной образовательной программы магистратуры по направлению подготовки 38.04.01 Экономика, профиль программы «Экономика организаций».

Рабочая программа рассмотрена и одобрена на заседании кафедры экономики и финансов (протокол № 6 от 26.04.2022 г.)

Заведующий кафедрой

- fly<br>- fly А.Г. Мнацаканян

Директор института

А.Г. Мнацаканян